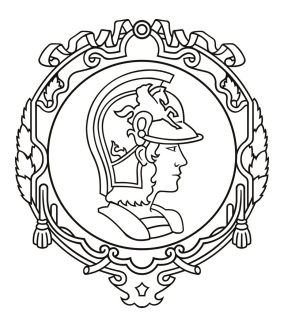

Escola Politécnica da Universidade de São Paulo

# Modelagem longitudinal em cruzeiro de uma aeronave biplana radiocontrolada

Modelagem de sistemas dinâmicos PME 3380

> Ives C. Vieira - 10355551 Mauricio C. Leiman - 10772571 Vítor Facchini - 10772605 Yago N. Yang - 10772626

Professor: Agenor Fleury e Décio Crisol

São Paulo 2020

## Sumário

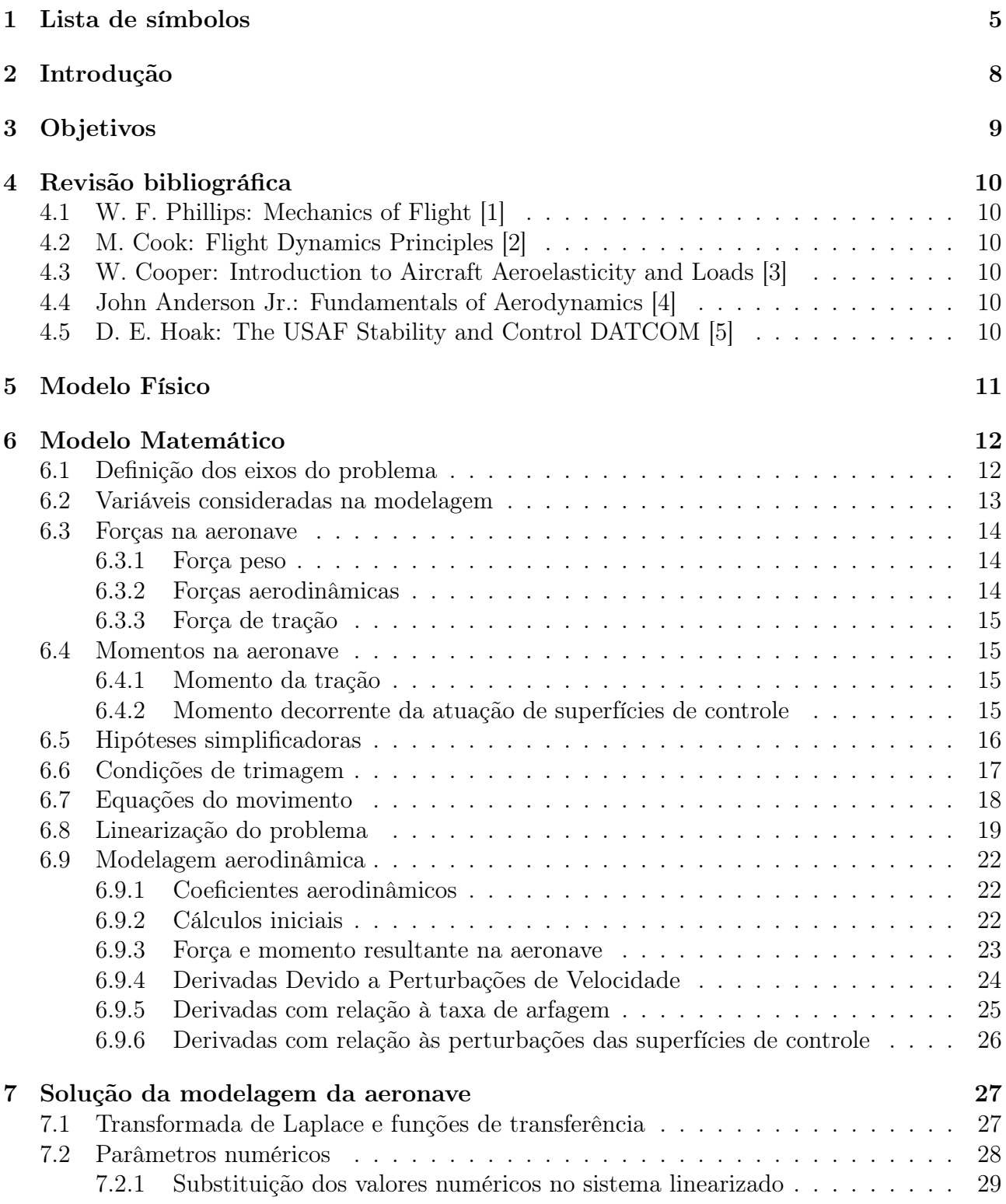

## PME 3380 Modelagem longitudinal em cruzeiro de uma aeronave biplana radiocontrolada

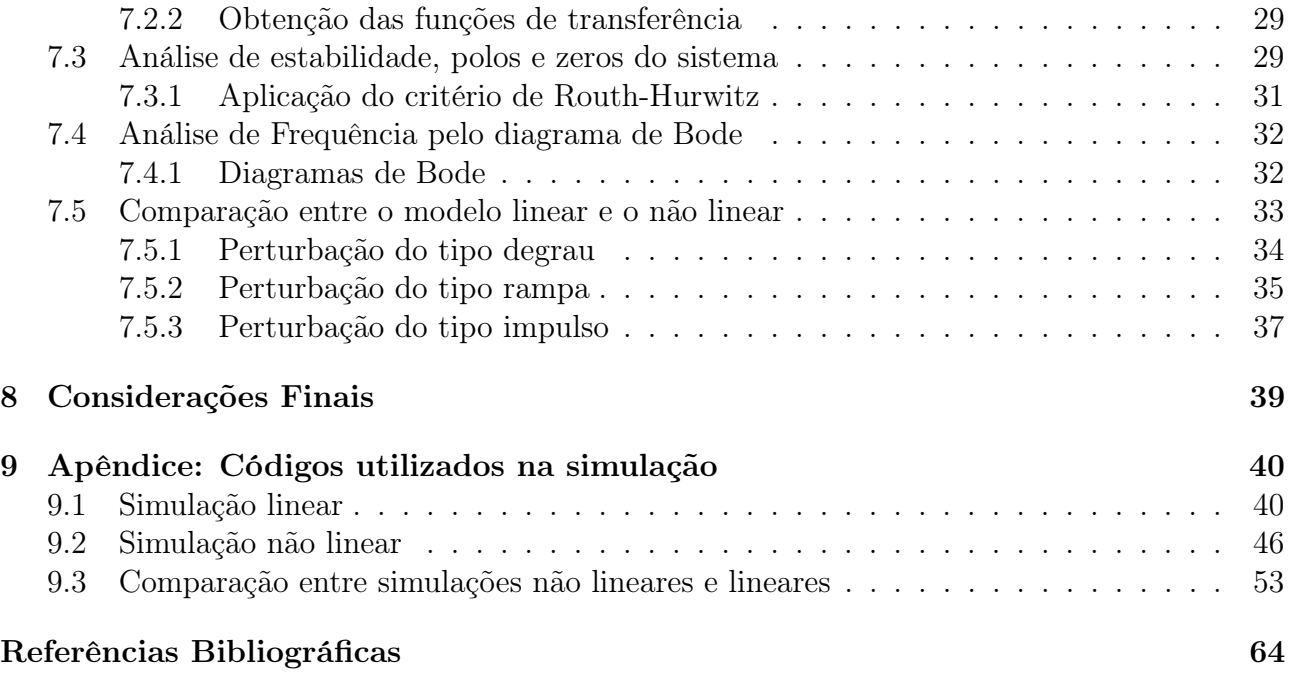

# Lista de Figuras

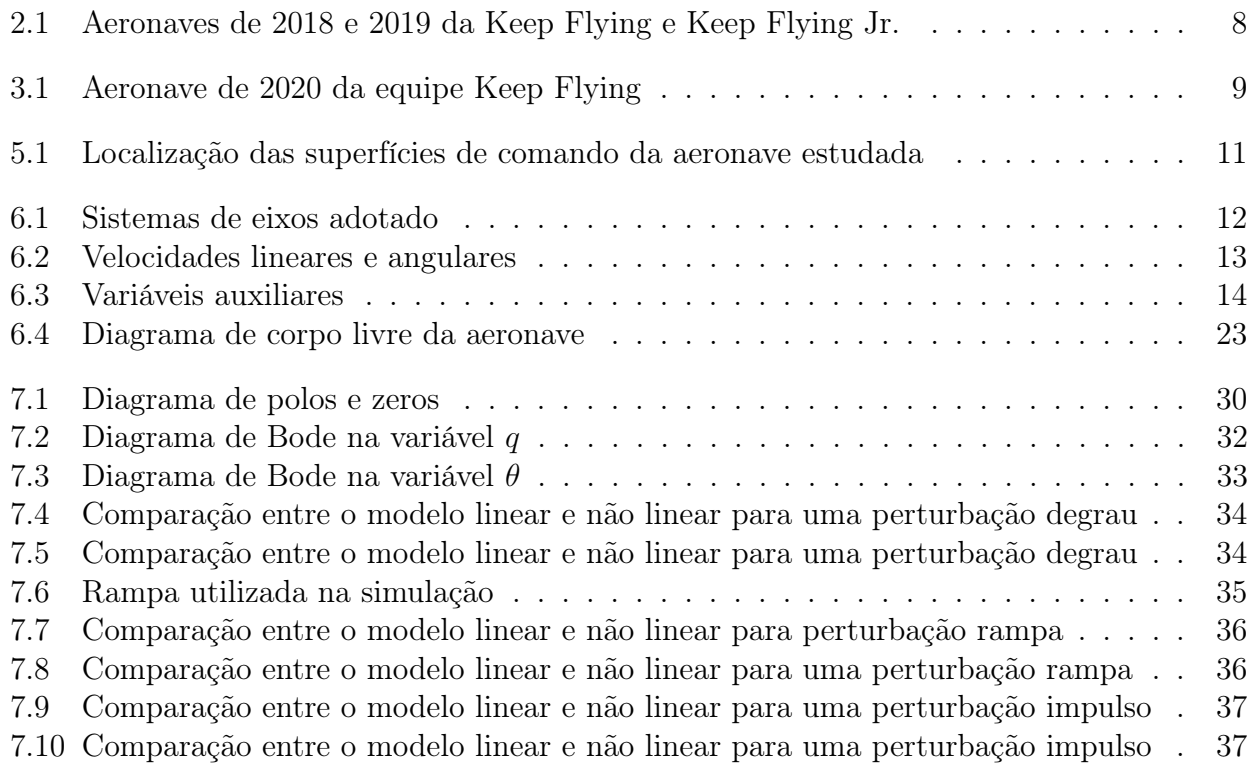

## Lista de Tabelas

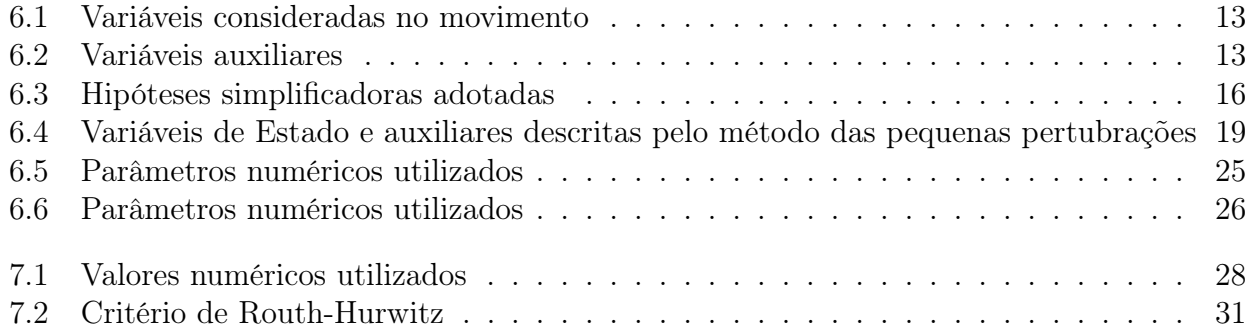

# <span id="page-5-0"></span>1 Lista de símbolos

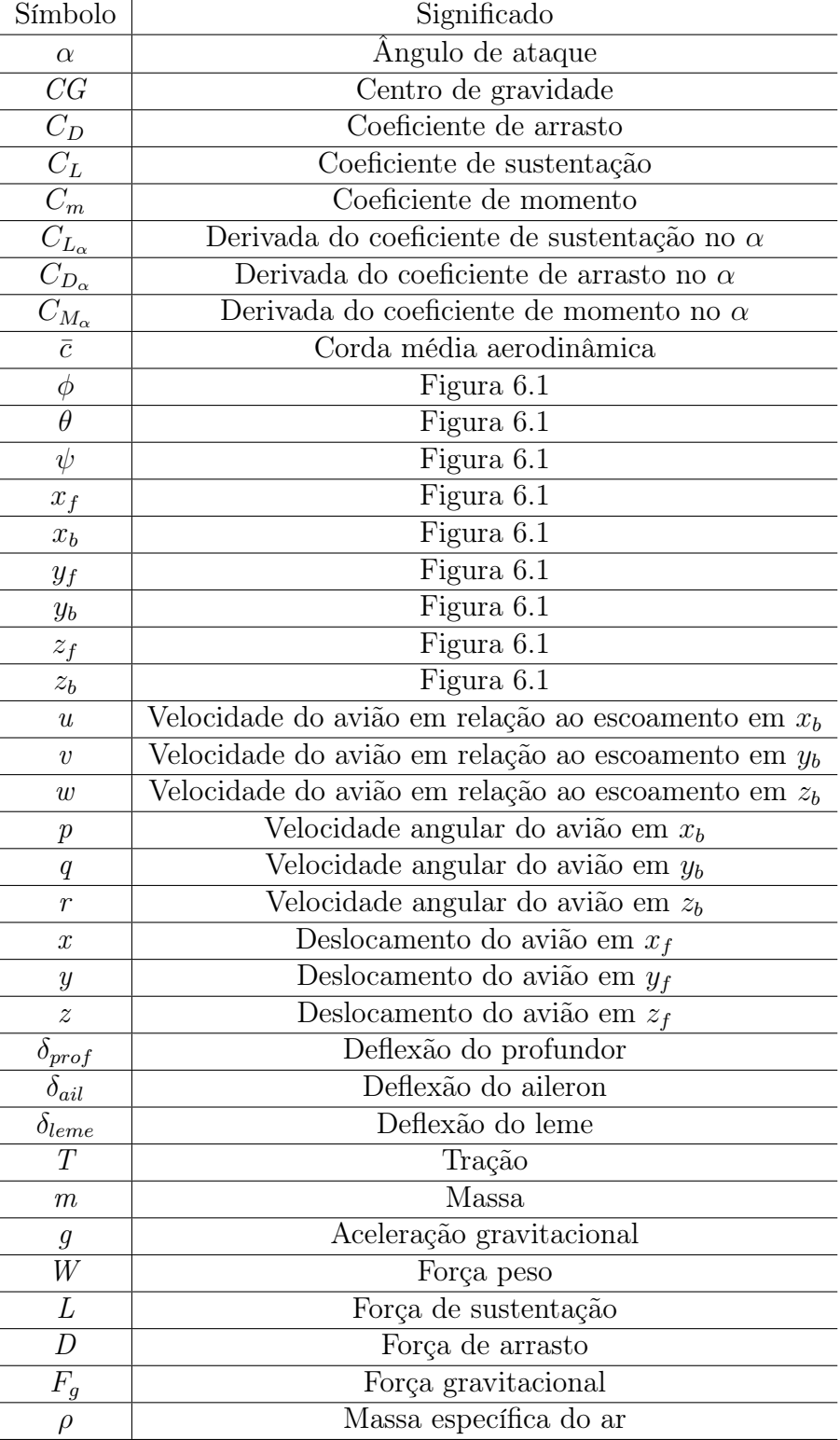

| Símbolo                           | Significado                                                     |  |  |
|-----------------------------------|-----------------------------------------------------------------|--|--|
| $\overline{V}$                    | Velocidade de referência do avião                               |  |  |
| $\alpha_{T0}$                     | Ângulo de ataque do motor quando a aeronave possui $\alpha = 0$ |  |  |
| $\mathcal{F}_T$                   | Força de tração                                                 |  |  |
| $M_T$                             | Momento da tração                                               |  |  |
| $h_{motor}$                       | Altura do motor em relação ao solo                              |  |  |
| $h_{CG}$                          | Altura do CG em relação ao solo                                 |  |  |
| $z_T$                             | $h_{motor} - h_{CG}$                                            |  |  |
| $x_T$                             | Coordenada x do centro de tração da aeronave                    |  |  |
| $\overline{F}$                    | $\operatorname{For}$ ca resultante no avião                     |  |  |
| M                                 | Momento resultante no avião                                     |  |  |
| $F_{x_f}$                         | Força resultante no avião em $x_f$                              |  |  |
| $F_{z_f}$                         | Força resultante no avião em $z_f$                              |  |  |
| $\alpha_{trim}$                   | Ângulo de ataque de triagem do avião                            |  |  |
| $\overline{M}_{\underline{y_f}}$  | Momento resultante em $y_f$                                     |  |  |
| $\overline{M}_{aer}$              | Momento aerodinâmico                                            |  |  |
| $C_M$                             | Coeficiente de momento                                          |  |  |
| $V_0$                             | Velocidade de referência do avião                               |  |  |
| $C_{L_0}$                         | Coeficiente de sustentação para $\alpha = 0$                    |  |  |
| $\overline{C}_{D_0}$              | Coeficiente de arrasto para $\alpha=0$                          |  |  |
| $\overline{C}_{\underline{M_0}}$  | Coeficiente de momento para $\alpha = 0$                        |  |  |
| $\beta$                           | Ângulo de derrapagem                                            |  |  |
| $\overline{C_{\theta}}$           | $\cos\theta$                                                    |  |  |
| $\overline{C_\phi}$               | $\cos \phi$                                                     |  |  |
| $\overline{C}_{\underline{\psi}}$ | $\cos\psi$                                                      |  |  |
| $\overline{S_{\theta}}$           | $\sin \theta$                                                   |  |  |
| $\overline{S_{\phi}}$             | $\sin \phi$                                                     |  |  |
| $S_{\psi}$                        | $\sin \psi$                                                     |  |  |
| $B_0$                             | Variável genérica B na condição de equilíbrio de equilíbrio     |  |  |
| $B_i$                             | Variável genérica B no instante i                               |  |  |
| $\Delta B_i$                      | Variação da variável genérica no instante i                     |  |  |
| $\boldsymbol{B}$                  | Derivada da variável genérica B no tempo                        |  |  |
| $\bar{V}_{w\underline{y_f}}$      | Velocidade do vento no eixo $y_f$                               |  |  |
| $F_{xb_0}$                        | Força em $x_b$ na posição de equilíbrio                         |  |  |
| $F_x$                             | Força resultante em $x_b$                                       |  |  |
| $F_y$                             | Força resultante em $y_b$                                       |  |  |
| $F_z$                             | Força resultante em $z_b$                                       |  |  |
| $M_x$                             | Momento resultante em $x_b$                                     |  |  |
| $M_y$                             | Momento resultante em $y_b$                                     |  |  |
| $M_{z}$                           | Momento resultante em $z_b$                                     |  |  |
| $W_x$                             | Momento resultante em $x_b$                                     |  |  |
| $\overline{W}_y$                  | Momento resultante em $y_b$                                     |  |  |
| $W_z$                             | Momento resultante em $z_b$                                     |  |  |
| $\bar{B}_{bK}$                    | $\partial B_b$                                                  |  |  |
|                                   | $\partial K$                                                    |  |  |

PME 3380 Modelagem longitudinal em cruzeiro de uma aeronave biplana radiocontrolada

| Símbolo        | Significado                                            |
|----------------|--------------------------------------------------------|
| S              | Area alar                                              |
| $S_h$          | Area da empenagem horizontal                           |
| $x_1$          | Distância do CG ao centro aerodinâmico da asa inferior |
| x <sub>2</sub> | Distância do CG ao centro aerodinâmico da asa superior |
| $C_{L1}$       | Coeficiente de sustentação da asa inferior             |
| $C_{L2}$       | Coeficiente de sustentação da asa superior             |
| $\eta_h$       | Fator de eficiencia da cauda                           |
| $x_h$          | Distância do CG ao centro aerodinâmico da cauda        |
| $C_{L_h}$      | Coeficiente de sustentação da cauda                    |
| $I_{yy}$       | Inércia do avião no eixo $y_b$                         |
| VLM            | Vortex lattice Methode                                 |
| <b>DATCOM</b>  | Data Compedium                                         |
| CFD            | Computional Fluid Dynamics                             |

PME 3380 Modelagem longitudinal em cruzeiro de uma aeronave biplana radiocontrolada

# <span id="page-8-0"></span>2 Introdução

A Keep Flying é a atual representante de Escola Politécnica da Universidade de São Paulo (EPUSP) na competição SAE Brasil Aerodesign, na qual é proposto que cada equipe faça o desenvolvimento de um projeto de uma aeronave cargueira radiocontrolada, a Figura [2.1](#page-8-1) mostra alguns dos aviões da equipe Keep Flying. A equipe participa nesta competição em duas frentes: na categoria Micro com a Keep Flying Jr (campeã do torneio de acesso à competição principal em 2017 e décima colocada em sua primeira participação em 2018) e na categoria Regular com a Keep Flying que foi fundada em 2003 e apresenta uma série de títulos e conquistas, como a primeira colocação geral em 2006, a segunda colocação geral em 2008 e 2018, o prêmio Embraer de excelência em projeto em 2018, além do recorde de maior carga transportada obtido em 2009.

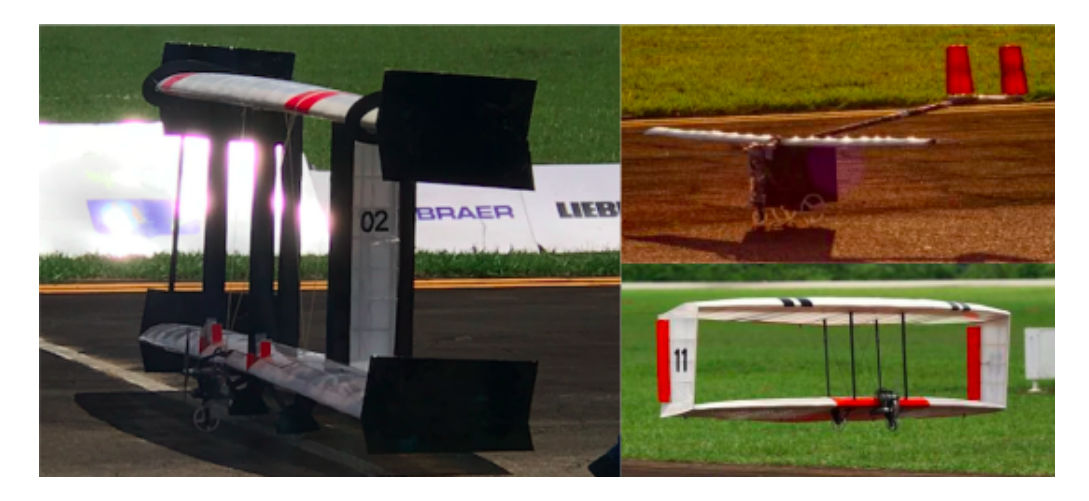

Figura 2.1: Aeronaves de 2018 e 2019 da Keep Flying e Keep Flying Jr.

<span id="page-8-1"></span>Visando melhorar a qualidade das simulações de voo para agregar qualidade ao projeto de novas aeronaves em geral, além de permitir a simulação de voos sem a necessidade de encontros presenciais (devido à pandemia de CoVid-19 em 2020), inicialmente foi pensada a elaboração da modelagem de um simulador de voo capaz de representar uma aeronave da equipe durante toda a trajetória da categoria Regular.

Entretanto, buscando a simplificação do problema a fim de se manter o trabalho no escopo da disciplina, foi feita a opção pela modelagem longitudinal do avião em cruzeiro, que será descrita ao longo do seguinte relatório.

# <span id="page-9-0"></span>3 Objetivos

O objetivo do projeto se resume à elaboração de uma modelagem longitudinal que represente a aeronave da equipe Keep Flying de 2020 (Figura [3.1\)](#page-9-1) durante o voo em cruzeiro. Serão apresentados os desenvolvimentos que levam à obtenção das equações diferenciais do movimento, representação no espaço de estados e no domínio da frequência. Além disso, também serão incluídos resultados referentes à simulação destas representações em ambiente

computacional adequado, bem como discussões e conclusões sobre estes resultados obtidos.

<span id="page-9-1"></span>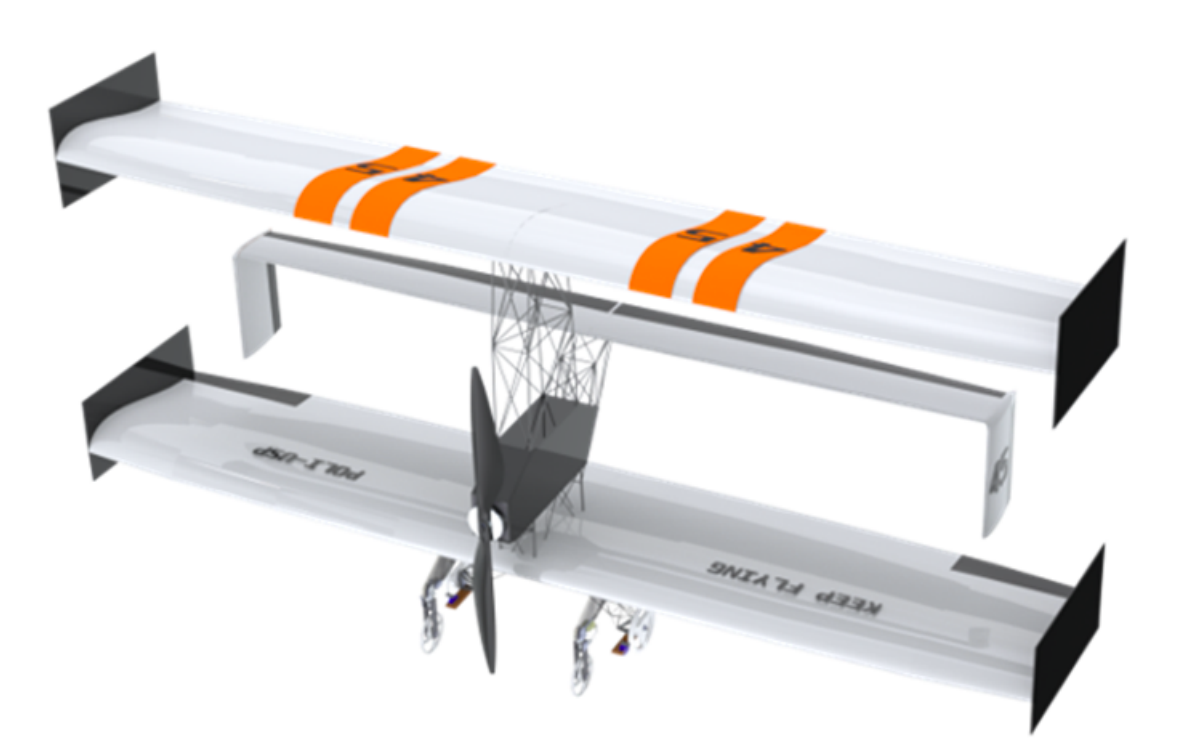

Figura 3.1: Aeronave de 2020 da equipe Keep Flying

## <span id="page-10-0"></span>4 Revisão bibliográfica

## <span id="page-10-1"></span>4.1 W. F. Phillips: Mechanics of Flight [\[1\]](#page-64-0)

Essa é a principal referência utilizada no desenvolvimento do trabalho, o sistema de eixos utilizado durante a modelagem matemática e a dedução das equações do movimento são baseadas nesta referência. Essa referência também forneceu auxílios matemáticos, como uma matriz de transição que permite facilmente transformar vetores entre os 2 sistemas de eixos utilizados. Optou-se, também, por se basear na modelagem proposta por Phillips pela simplicidade e clareza das explicações.

## <span id="page-10-2"></span>4.2 M. Cook: Flight Dynamics Principles [\[2\]](#page-64-1)

Utilizou-se o texto junto com a modelagem proposta por Phillips por apresentar considerações aprofundadas de estabilidade, não tão discutidas na referência anterior. Além de possuir um maior detalhamento na linearização de equações.

## <span id="page-10-3"></span>4.3 W. Cooper: Introduction to Aircraft Aeroelasticity and Loads [\[3\]](#page-64-2)

O texto foi utilizado na etapa final do projeto, para o cálculo dos fatores de carga da aeronave durante o voo simulado.

## <span id="page-10-4"></span>4.4 John Anderson Jr.: Fundamentals of Aerodynamics [\[4\]](#page-64-3)

Essa referência mostra considerações aerodinâmicas relevantes na definição e emprego dos coeficientes aerodinâmicos.

## <span id="page-10-5"></span>4.5 D. E. Hoak: The USAF Stability and Control DAT-COM [\[5\]](#page-64-4)

O DATCOM de estabilidade e controle da Força Aérea Americana fornece diferentes métodos e conhecimentos da aeronáutica relativos à dinâmica de aeronaves, obtenção de coeficientes aerodinâmicos e derivadas de estabilidade. Há diversos trabalhos referenciados nele, que são, principalmente, estudos desenvolvidos por engenheiros aeronáuticos da NACA (National Advisory Committee for Aeronautics). Nesse DATCOM apresentam-se vários métodos para a determinação de derivadas úteis à modelagem da dinâmica de uma aeronave para casos distintos (subsônico, transônico, asa com ou sem taper, enflechamento, altos ângulos de ataque, etc...) e são também apresentadas as suas correlações com dados experimentais. Utilizou-se essa referência pois, em algumas situações, as simplificações realizadas nas modelagens de Cook e Philips não são condizentes com aeronaves radiocontroladas em configurações não convencionais.

## <span id="page-11-0"></span>5 Modelo Físico

Nas análises apresentadas neste relatório será considerado que todos os componentes da aeronave se comportam como corpos rígidos. Logo, serão desconsideradas quaisquer deformações na estrutura, assim como variações nas propriedades desta.

Assim, destacam-se três superfícies de comando que regem os movimentos da aeronave nos eixos lateral (arfagem), longitudinal (rolagem) e vertical (guinada), sendo estas:

- Profundor: localizado no bordo de fuga da empenagem horizontal, controla a arfagem;
- Ailerons: presentes nas extremidades do bordo de fuga da asa inferior, são responsáveis pela rolagem;
- Lemes: contidos nos bordos de fuga das empenagens verticais (que por sua vez estão acopladas às extremidades da empenagem horizontal), controlam a guinada.

A figura [5.1](#page-11-1) a seguir ilustra com mais clareza as superfícies e suas posições na aeronave.

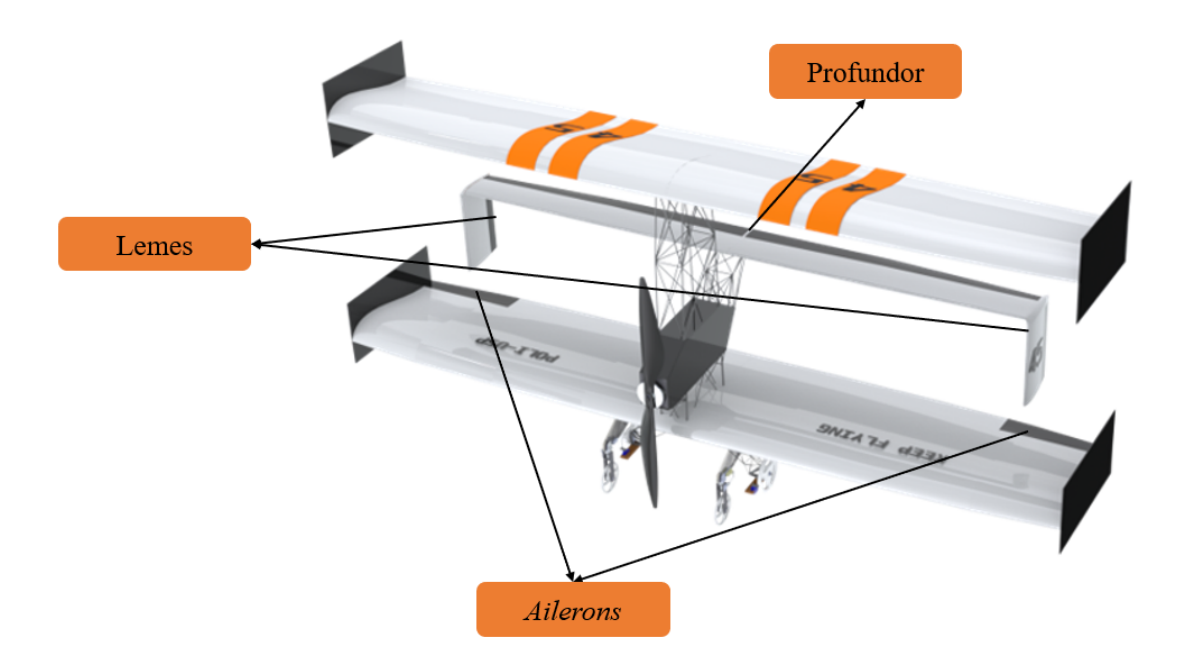

<span id="page-11-1"></span>Figura 5.1: Localização das superfícies de comando da aeronave estudada

## <span id="page-12-0"></span>6 Modelo Matemático

Na descrição do modelo matemático da aeronave em cruzeiro, definem-se os eixos de coordenadas adotados, as varíaveis relevantes e suas equações que descrevem o comportamento dinâmico do corpo. Também definem-se as forças e momentos atuantes no problema. Posteriormente, faz-se uso de hipóteses simplificadoras para linearização das equações e descrição em espaço de estados apropriado para simulação.

## <span id="page-12-1"></span>6.1 Definição dos eixos do problema

Para realizar a modelagem e o estudo do movimento da aeronave, é necessário estabelecer sistemas de coordenadas nos quais as variáveis do movimento serão orientadas e quantificadas. Para problemas de aeronáutica, a literatura [\[1\]](#page-64-0) sugere a utilização de duas bases vetoriais: uma base fixa na aeronave, com eixos seguindo a simetria do avião, e uma base fixa no espaço, ambas com origem no centro de gravidade do corpo, sendo que no caso da base fixa sua origem é determinada pela posição do CG no instante inicial da simuação.

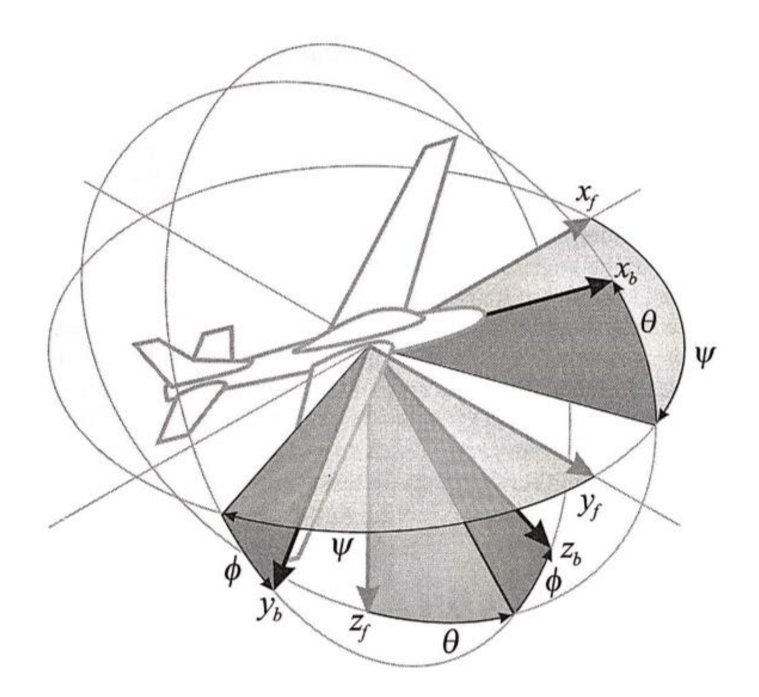

<span id="page-12-2"></span>Figura 6.1: Sistemas de eixos adotado

## <span id="page-13-0"></span>6.2 Variáveis consideradas na modelagem

Para descrever o comportamento da aeronave em cruzeiro, foram utilizadas 12 váriaveis separadas em 4 grupos principais, conforme a Tabela [6.1:](#page-13-2)

<span id="page-13-2"></span>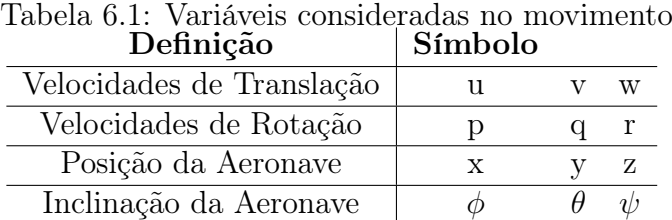

Além disso, foram consideradas 3 variáveis relativas a deflexão das superfícies de controle 1 váriavel relativa à tração do motor.

<span id="page-13-3"></span>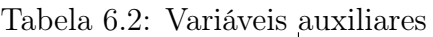

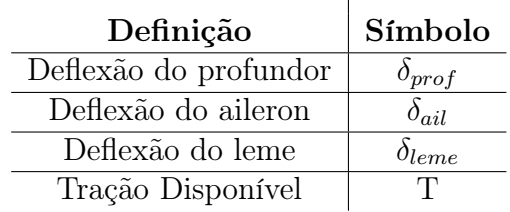

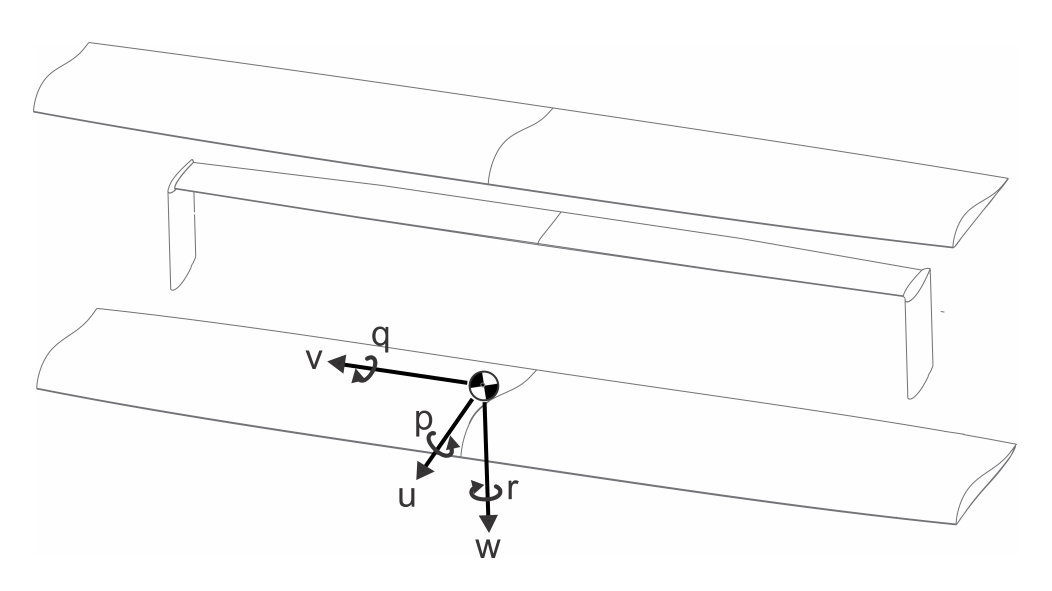

<span id="page-13-1"></span>Figura 6.2: Velocidades lineares e angulares

#### PME 3380 Modelagem longitudinal em cruzeiro de uma aeronave biplana radiocontrolada

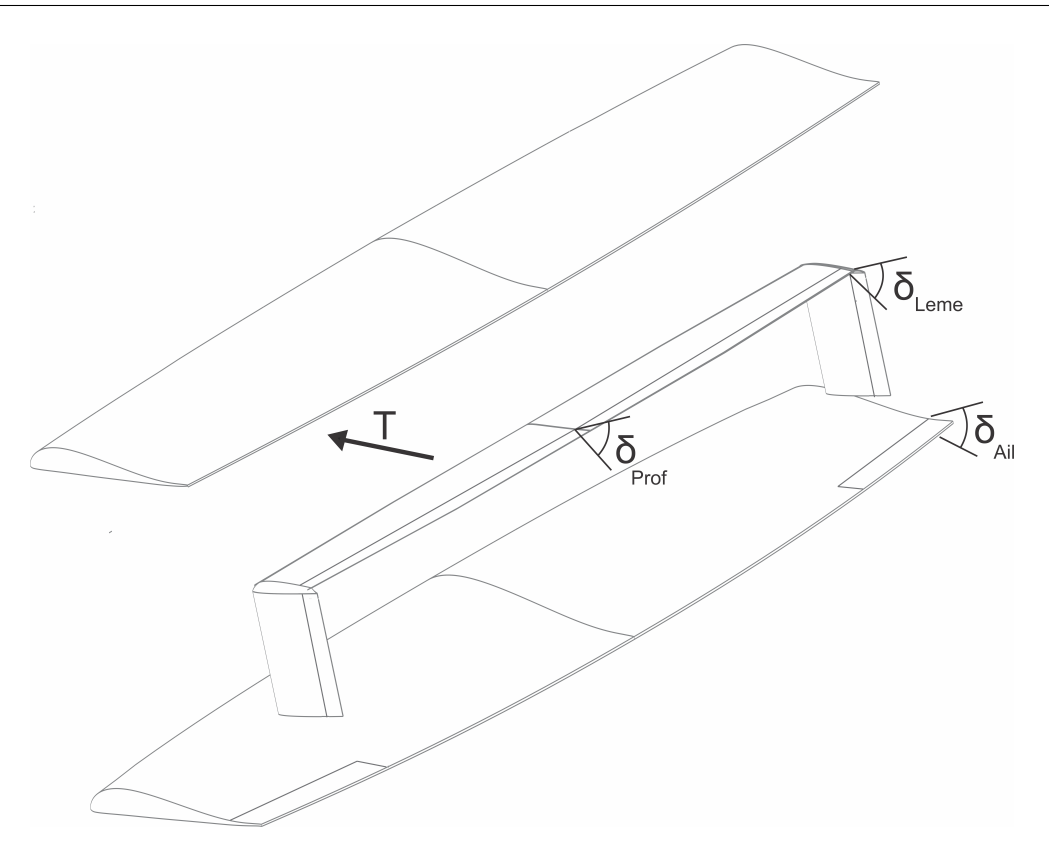

<span id="page-14-3"></span>Figura 6.3: Variáveis auxiliares

## <span id="page-14-0"></span>6.3 Forças na aeronave

Nesta seção serão definidas as forças atuantes no avião, que serão representadas como a soma das forças aerodinâmicas, gravitacionais e de tração nos eixos  $x_b$ ,  $y_b$  e  $z_b$ . Ressalta-se que alguns dos componentes aqui definidos serão descartados na seção [6.9.3,](#page-23-0) devido à adoção de hipóteses simplificadoras descritas na tabela [6.3.](#page-16-1)

#### <span id="page-14-1"></span>6.3.1 Força peso

Considera-se que a força peso é constante, e efetua-se a decomposição desta nos eixos pertinentes, definindo-a da seguinte maneira.

$$
F_g = W \begin{bmatrix} -\sin(\theta) \\ \sin(\phi)\cos(\theta) \\ \cos(\phi)\cos(\theta) \end{bmatrix}, \text{ com } W = mg \tag{6.1}
$$

#### <span id="page-14-2"></span>6.3.2 Forças aerodinâmicas

As forças aerodinâmicas que atuam na aeronave são o arrasto e a sustentação. Definese que o arrasto será representado da seguinte maneira.

$$
D = \frac{1}{2} \rho S C_D V^2 \begin{bmatrix} -\cos(\alpha) \\ 0 \\ -\sin(\alpha) \end{bmatrix}
$$
 (6.2)

Já para a sustentação, determina-se o formato abaixo.

$$
L = \frac{1}{2} \rho S C_L V^2 \begin{bmatrix} \sin(\alpha) \\ 0 \\ -\cos(\alpha) \end{bmatrix}
$$
 (6.3)

#### <span id="page-15-0"></span>6.3.3 Força de tração

A força de tração é definida como:

$$
F_T = T \begin{bmatrix} \cos(\alpha_{T0}) \\ 0 \\ -\sin(\alpha_{T0}) \end{bmatrix}
$$
 (6.4)

### <span id="page-15-1"></span>6.4 Momentos na aeronave

Finalizada a definição das forças que atuam na aeronave, deve-se então efetuar o mesmo procedimento para os momentos, utilizando-se a mesma convenção.

#### <span id="page-15-2"></span>6.4.1 Momento da tração

O momento gerado pela força de tração pode ser determinado através da seguinte equação

$$
M_T = T\left[ (h_{motor} - h_{CG})\cos(\alpha_{T0}) + x_T \sin(\alpha_{T0}) \right]
$$
\n(6.5)

#### <span id="page-15-3"></span>6.4.2 Momento decorrente da atuação de superfícies de controle

O momento definido nesta subseção não representa apenas o efeito da atuação dos profundores, já que o  $C_M$  empregado engloba também o momento oriundo das forças aerodinâmicas, calculado em torno do CG.

$$
M_{aer} = \frac{1}{2}\rho V^2 S \bar{c} C_m \tag{6.6}
$$

## <span id="page-16-0"></span>6.5 Hipóteses simplificadoras

Para simplificar a solução do problema são adotadas diversas hipóteses simplificadoras, as quais são apresentadas e justificadas na Tabela [6.3](#page-16-1) abaixo.

| Hipótese                                     | Tabela 0.0. Thipoteses simplificationas attotatas<br>Justificativa |  |  |
|----------------------------------------------|--------------------------------------------------------------------|--|--|
|                                              | Estrutura da aeronave apresenta alta                               |  |  |
|                                              | rigidez, possibilitando desprezar efeitos                          |  |  |
| Corpo rígido                                 | aeroelásticos e variações no                                       |  |  |
|                                              | comportamento aerodinâmico                                         |  |  |
| Comandos instantâneos                        | Atraso desprezível entre o momento do                              |  |  |
|                                              | <i>input</i> e a atuação de superfícies de controle                |  |  |
| $C_L$ , $C_D$ e $C_M$ independem             | Regime de operação subsônico a                                     |  |  |
| do número de Mach                            | baixos valores de Reynolds                                         |  |  |
| Movimento longitudinal pode ser              | Coeficientes de acoplamento podem ser                              |  |  |
| analisado independentemente                  | desprezados em voo nivelado, segundo a                             |  |  |
|                                              | literatura empregada                                               |  |  |
| Comportamento aerodinâmico                   | Aproximação razoável para baixos                                   |  |  |
| linear                                       | ângulos de ataque (aeronave longe do stall)                        |  |  |
| Derivadas de estabilidade e das              | Literatura utilizada considera desprezível                         |  |  |
| perturbações são independente                |                                                                    |  |  |
| $I_{xy}$ e $I_{yz} = 0$                      | A aeronave é simétrica em relação ao plano oxz                     |  |  |
| $I_{xz}=0$                                   | Magnitude desprezível                                              |  |  |
| Downwash desprezível                         | Efeito de difícil implementação na modelagem                       |  |  |
|                                              | proposta                                                           |  |  |
| Força de tração paralela ao eixo $x_b$       | Posicionamento do motor                                            |  |  |
| Motor não gera torque em torno do eixo $x_b$ | Magnitude desprezível                                              |  |  |
| Curva de tração do motor pode ser            | Representação considerada aceitável após                           |  |  |
| representada por uma equação de 20 grau      | realização de ensaios de tração com o motor                        |  |  |
|                                              | em túnel de vento                                                  |  |  |

<span id="page-16-1"></span>Tabela 6.3: Hipóteses simplificadoras adotadas

## <span id="page-17-0"></span>6.6 Condições de trimagem

A condição inicial adotada para a modelagem proposta é a de uma aeronave trimada, ou seja, em equilíbrio. Assim, temos que:

$$
\sum F = 0 \tag{6.7}
$$

$$
\sum M = 0 \tag{6.8}
$$

Dadas as hipóteses simplificadoras da tabela [6.3,](#page-16-1) podemos considerar apenas as forças nos eixos  $x_f$  e  $z_f$  e os momentos em  $y_f$ . Chegamos então às seguintes equações no equilíbrio:

$$
\sum F_{x_f} = T \cos \alpha_{trim} - D = 0 \tag{6.9}
$$

$$
\sum F_{z_f} = L - W + T \sin \alpha_{trim} = 0 \tag{6.10}
$$

$$
\sum M_{y_f} = M_{aer} - M_T = 0 \tag{6.11}
$$

Podemos reescrevê-las a fim de se obter expressões para os coeficientes de sustentação, arrasto e momento.

$$
T\cos\alpha_{trim} - D = 0 \rightarrow T\cos\alpha_{trim} - \frac{1}{2}\rho SC_D V_0^2 = 0 \rightarrow C_D = \frac{T\cos\alpha_{trim}}{\frac{1}{2}\rho SV_0^2}
$$
(6.12)

$$
L-W+T\sin\alpha_{trim} = 0 \to T\sin\alpha_{trim} - W + \frac{1}{2}\rho SC_LV_0^2 = 0 \to C_L = \frac{W}{\frac{1}{2}\rho SV_0^2} - \frac{T\sin\alpha_{trim}}{\frac{1}{2}\rho SV_0^2} \tag{6.13}
$$

$$
M_{aer} - M_T = 0 \rightarrow \frac{1}{2} \rho V^2 S \bar{c} C_M - T(h_{motor} - h_{CG}) = 0 \rightarrow C_M = \frac{T(h_{motor} - h_{CG})}{\frac{1}{2} \rho V^2 S \bar{c}} \tag{6.14}
$$

Os coeficientes podem ser expandidos em série de Taylor, a fim de se iniciar o processo de linearização.

$$
C_L = C_{L_0} + \frac{\partial C_L}{\partial \alpha} \alpha + \frac{\partial C_L}{\partial \delta_{prof}} \delta_{prof} + \frac{\partial C_L}{\partial q} q \tag{6.15}
$$

$$
C_D = C_{D_0} + \frac{\partial C_D}{\partial \alpha} \alpha + \frac{\partial C_D}{\partial \delta_{prof}} \delta_{prof}
$$
\n(6.16)

$$
C_M = C_{M_0} + \frac{\partial C_M}{\partial \alpha} \alpha + \frac{\partial C_M}{\partial \delta_{prof}} \delta_{prof} + \frac{\partial C_M}{\partial q} q \tag{6.17}
$$

Efetuando aproximações para ângulos pequenos (visto que  $\alpha$  é baixo para a etapa de voo analisada) e subtituições para adequar as equações à condição de trimagem, chegamos finalmente às seguintes expressões linearizadas:

$$
C_{L_0} + \frac{\partial C_L}{\partial \alpha} \alpha_{trim} + \frac{\partial C_L}{\partial \delta_{prof}} \delta_{proftrim} + \frac{\partial C_L}{\partial q} q_{trim} - \frac{W}{\frac{1}{2} \rho S V_0^2} + \frac{T \alpha_{trim}}{\frac{1}{2} \rho S V_0^2} = 0 \tag{6.18}
$$

$$
C_{D_0} + \frac{\partial C_D}{\partial \alpha} \alpha_{trim} + \frac{\partial C_D}{\partial \delta_{prof}} \delta_{prof_{trim}} - \frac{T}{\frac{1}{2} \rho S V_0^2} = 0 \tag{6.19}
$$

$$
C_{M_0} + \frac{\partial C_M}{\partial \alpha} \alpha + \frac{\partial C_M}{\partial \delta_{prof}} \delta_{prof_{trim}} + \frac{\partial C_M}{\partial q} q_{trim} - \frac{T(h_{motor} - h_{CG})}{\frac{1}{2} \rho V^2 S \bar{c}} = 0
$$
 (6.20)

A definição da condição inicial é definida pelas quatro incógnitas do sistema formado pelas equações acima (T,  $\alpha_{trim}$ ,  $\delta_{prof_{trim}}$  e  $q_{trim}$ ) e pela entrada  $V_0$ . Ressalta-se que os valores das incógnitas são definidos não só pela solução da equação, mas também por limites físicos ( $\alpha_{trim}$  $\alpha_{estol}$ , por exemplo).

## <span id="page-18-0"></span>6.7 Equações do movimento

Assumindo um instante de tempo inicial na qual são conhecidas todas as váriaveis de estado descritas na seção [6.2,](#page-13-0) pode-se determinar a velocidade e os ângulos aerodinâmicos para as componentes translacionais da velocidade:

$$
V = \sqrt{u^2 + v^2 + w^2}
$$
 (6.21)

$$
\alpha = \tan^{-1}\left(\frac{w}{u}\right) \tag{6.22}
$$

$$
\beta = \tan^{-1}\left(\frac{v}{u}\right) \tag{6.23}
$$

Com base nisso, segundo [\[1\]](#page-64-0), pode-se determinar as forças e momentos aerodinâmicos atuantes na aeronave em cada instante de tempo, e então escrever as derivadas de estado utilizando a segunda lei de Newton atrelada a uma formulação pelos ângulos de Euler, conforme sistema de eixos apresentado na Seção [6.1.](#page-12-1)

$$
\begin{bmatrix} \dot{u} \\ \dot{v} \\ \dot{w} \end{bmatrix} = \frac{g}{W} \begin{bmatrix} F_{xb} \\ F_{yb} \\ F_{zb} \end{bmatrix} + g \begin{bmatrix} -S_{\theta} \\ S_{\phi}C_{\theta} \\ C_{\phi}C_{\theta} \end{bmatrix} + \begin{bmatrix} rv - uw \\ pw - ru \\ qu - pv \end{bmatrix}
$$
(6.24)

$$
\begin{bmatrix} \dot{p} \\ \dot{q} \\ \dot{r} \end{bmatrix} = \begin{bmatrix} I_{xx_b} & 0 & -I_{xz_b} \\ 0 & I_{yy_b} & 0 \\ -I_{zx_b} & 0 & I_{zz_b} \end{bmatrix}^{-1} \begin{bmatrix} M_{x_b} + (I_{yy_b} - I_{zz_b})qr + I_{xz_b}pq \\ M_{y_b} + (I_{zz_b} - I_{xx_b})pr + I_{xz_b}(r^2 - p^2) \\ M_{z_b} + (I_{xx_b} - I_{yy_b})pq - I_{xz_b}qr \end{bmatrix}
$$
(6.25)

$$
\begin{bmatrix} \dot{x}_f \\ \dot{y}_f \\ \dot{z}_f \end{bmatrix} = \begin{bmatrix} C_\theta C_\psi & S_\phi S_\theta C_\psi - C_\phi S_\psi & C_\phi S_\theta C_\psi + S_\phi S_\psi \\ C_\theta S_\psi & S_\phi S_\theta S_\psi + C_\phi C_\psi & C_\phi S_\theta S_\psi + S_\phi C_\psi \\ -S_\theta & S_\phi C_\theta & C_\phi C_\theta \end{bmatrix} \begin{bmatrix} u \\ v \\ w \end{bmatrix} \tag{6.26}
$$

$$
\begin{bmatrix}\n\dot{\phi} \\
\dot{\theta} \\
\dot{\psi}\n\end{bmatrix} = \begin{bmatrix}\n1 & \frac{S_{\phi}S_{\theta}}{C_{\theta}} & \frac{C_{\phi}S_{\theta}}{C_{\theta}} \\
0 & C_{\phi} & -S_{\phi} \\
0 & \frac{S_{\phi}}{C_{\theta}} & \frac{C_{\phi}}{C_{\theta}}\n\end{bmatrix} \begin{bmatrix}\np \\
q \\
r\n\end{bmatrix}
$$
\n(6.27)

### <span id="page-19-0"></span>6.8 Linearização do problema

As equações matriciais apresentadas na seção anterior são não lineares, de modo que a obtenção de uma solução análitica é extremamente custosa ou mesmo impossível. Como forma de contornar o problema, escolhe-se pela linearização destas em torno de um ponto de interesse da análise. Para tanto,foi aplicado a teoria das pequenas perturbações, na qual descreve-se cada variável de interesse como o seu respectivo valor no estado de equílibrio acrescido de um termo de perturbação:

$$
B_i = B_{i_0} + \Delta B_i \tag{6.28}
$$

Considerando como estado equilíbrio o voo de cruzeiro, isto é, aeronave nivelada com velocidade constante no eixo x ("para frente") e rotações nulas. Como em cruzeiro a somatória das forças e momentos aerodinâmicos é igual a zero, tem-se:

$$
u_0 = V_0 \tag{6.29}
$$

$$
x_0 = (V_{wx_f} + V_0 \cos \theta_0)t \tag{6.30}
$$

$$
y_0 = V_{wy_f}t\tag{6.31}
$$

$$
z_0 = (V_{wz_f} + V_0 \text{sen} \theta_0)t \tag{6.32}
$$

$$
F_{xb_0} = -W_{xb_0} \tag{6.33}
$$

$$
F_{zb_0} = -W_{zb_0} \tag{6.34}
$$

$$
v_0 = w_0 = p_0 = q_0 = r_0 = \phi_0 = \psi_0 = F_{y b_0} = W_{y b_0 0} = M_0 = 0 \tag{6.35}
$$

Utilizando os valores recém-determinados no estado de equilíbrio,pode-se escrever as variáveis na abordagem de pequenas perturbações como:

Tabela 6.4: Variáveis de Estado e auxiliares descritas pelo método das pequenas pertubrações

<span id="page-19-1"></span>

| Eixo X                                               | Eixo Y                                                 | Eixo Z                                                  |  |
|------------------------------------------------------|--------------------------------------------------------|---------------------------------------------------------|--|
| $u = V_0 + \Delta u$                                 | $v = \Delta v$                                         | $w = \Delta w$                                          |  |
| $p = \Delta p$                                       | $q = \Delta q$                                         | $r = \Delta r$                                          |  |
| $x_f = (V_{wx_f} + V_0 cos\theta_0)t + \Delta x_f$   | $y_f = V_{wy_f}t + \Delta y_f$                         | $z_f = (V_{wz_f} + V_0sen\theta_0)t + \Delta z_f$       |  |
| $\phi = \Delta \phi$                                 | $\theta = \theta_0 + \Delta\theta$                     | $\psi = \Delta \psi$                                    |  |
| $F_{xb} = -W_{xb_0} + \Delta F_{xb}$                 | $F_{ub} = \Delta F_{ub}$                               | $F_{zb} = -W_{zb_0} + \Delta F_{zb}$                    |  |
| $W_{yb} = W_{xb_0} + \Delta W_{xb}$                  | $W_{ub} = \Delta W_{ub}$                               | $W_{zb} = W_{zb_0} + \Delta W_{zb}$                     |  |
| $M_{xb} = \Delta M_{xb}$                             | $M_{ub} = \Delta M_{ub}$                               | $M_{zb} = \Delta M_{zb}$                                |  |
| Aileron                                              | Profundor                                              | Leme                                                    |  |
| $\delta_{ail} = \delta_{ail0} + \Delta \delta_{ail}$ | $\delta_{prof} = \delta_{prof0} + \Delta\delta_{prof}$ | $\delta_{leme} = \delta_{leme0} + \Delta \delta_{leme}$ |  |

Com base na Seção [6.7](#page-18-0) e na Tabela [6.4,](#page-19-1) pode-se escrever a Segunda Lei de Newton na forma matricial para as derivadas de perturbação translacionais e rotacionais, assumindo que, por serem pequenas, o produto entre perturbações  $\Delta v_i \Delta v_j$  pode ser negligenciado. Dessa forma, obtém-se a Equação [6.36:](#page-20-0)

<span id="page-20-0"></span>
$$
\begin{bmatrix}\n\frac{W}{g} & 0 & 0 & 0 & 0 & 0 \\
0 & \frac{W}{g} & 0 & 0 & 0 & 0 \\
0 & 0 & \frac{W}{g} & 0 & 0 & 0 \\
0 & 0 & 0 & I_{xx} & 0 & -I_{xz} \\
0 & 0 & 0 & -I_{xz} & 0 & I_{zz}\n\end{bmatrix}\n\begin{bmatrix}\n\Delta \dot{u} \\
\Delta \dot{v} \\
\Delta \dot{w} \\
\Delta \dot{p} \\
\Delta \dot{q} \\
\Delta \dot{r}\n\end{bmatrix} = \begin{bmatrix}\n\Delta F_x + \Delta_{W_x} \\
\Delta F_y + \Delta_{W_y} - \Delta r V_0 \frac{W}{g} \\
\Delta F_z + \Delta_{W_z} + \Delta q V_0 \frac{W}{g} \\
\Delta M_x \\
\Delta M_y \\
\Delta M_z\n\end{bmatrix}
$$
\n(6.36)

As forças e momentos aerodinâmicos são funções das velocidades lineares e angulares, da aceleração translacional e da deflexão das superfícies de comando. Aplicando a mesma hipótese de pequenas perturbações, pode-se escrevê-las matricialmente como:

- Forças Aerodinâmicas

$$
\begin{bmatrix}\n\Delta F_x \\
\Delta F_y \\
\Delta F_z\n\end{bmatrix} = \begin{bmatrix}\n\frac{\partial F_x}{\partial u} & \frac{\partial F_x}{\partial v} & \frac{\partial F_x}{\partial v} \\
\frac{\partial F_y}{\partial u} & \frac{\partial F_y}{\partial v} & \frac{\partial F_y}{\partial v} \\
\frac{\partial F_z}{\partial u} & \frac{\partial F_z}{\partial v} & \frac{\partial F_z}{\partial w}\n\end{bmatrix} \begin{bmatrix}\n\Delta u \\
\Delta v \\
\Delta w\n\end{bmatrix} + \begin{bmatrix}\n\frac{\partial F_x}{\partial v} & \frac{\partial F_x}{\partial v} \\
\frac{\partial F_z}{\partial p} & \frac{\partial F_y}{\partial q} & \frac{\partial F_z}{\partial r}\n\end{bmatrix} \begin{bmatrix}\n\Delta p \\
\Delta q \\
\Delta r\n\end{bmatrix} + (6.37)
$$
\n
$$
\begin{bmatrix}\n\frac{\partial F_x}{\partial u} & \frac{\partial F_x}{\partial v} & \frac{\partial F_x}{\partial v} \\
\frac{\partial F_y}{\partial u} & \frac{\partial F_y}{\partial v} & \frac{\partial F_x}{\partial v}\n\end{bmatrix} \begin{bmatrix}\n\Delta u \\
\Delta v \\
\Delta w\n\end{bmatrix} + \begin{bmatrix}\n\frac{\partial F_x}{\partial u} & \frac{\partial F_x}{\partial v} \\
\frac{\partial F_y}{\partial v} & \frac{\partial F_y}{\partial v}\n\end{bmatrix} \begin{bmatrix}\n\Delta \delta_{ail} \\
\Delta \delta_{proj} \\
\Delta \delta_{proj}\n\end{bmatrix} + \begin{bmatrix}\n\frac{\partial F_x}{\partial u} & \frac{\partial F_x}{\partial v} \\
\frac{\partial F_y}{\partial u} & \frac{\partial F_y}{\partial v} & \frac{\partial F_y}{\partial v}\n\end{bmatrix} \begin{bmatrix}\n\Delta \delta_{ail} \\
\Delta \delta_{proj} \\
\Delta \delta_r\n\end{bmatrix} \begin{bmatrix}\n\Delta \delta_{ail} \\
\Delta \delta_r\n\end{bmatrix}
$$

- Momentos Aerodinâmicos

$$
\begin{bmatrix}\n\Delta M_x \\
\Delta M_y \\
\Delta M_z\n\end{bmatrix} = \begin{bmatrix}\n\frac{\partial M_x}{\partial u} & \frac{\partial M_x}{\partial u} & \frac{\partial M_x}{\partial u} \\
\frac{\partial M_y}{\partial u} & \frac{\partial M_y}{\partial u} & \frac{\partial M_y}{\partial u} \\
\frac{\partial M_z}{\partial u} & \frac{\partial M_z}{\partial v} & \frac{\partial M_z}{\partial w}\n\end{bmatrix} \begin{bmatrix}\n\Delta u \\
\Delta v \\
\Delta w\n\end{bmatrix} + \begin{bmatrix}\n\frac{\partial M_x}{\partial p} & \frac{\partial M_x}{\partial q} & \frac{\partial M_x}{\partial r} \\
\frac{\partial M_y}{\partial p} & \frac{\partial M_y}{\partial q} & \frac{\partial M_y}{\partial r} \\
\frac{\partial M_z}{\partial p} & \frac{\partial M_z}{\partial q} & \frac{\partial M_z}{\partial r}\n\end{bmatrix} \begin{bmatrix}\n\Delta q \\
\Delta r\n\end{bmatrix} + (6.38)
$$
\n
$$
\begin{bmatrix}\n\frac{\partial M_x}{\partial u} & \frac{\partial M_x}{\partial u} & \frac{\partial M_x}{\partial u} & \frac{\partial M_x}{\partial u} \\
\frac{\partial M_y}{\partial u} & \frac{\partial M_y}{\partial u} & \frac{\partial M_y}{\partial u} & \frac{\partial M_y}{\partial u} \\
\frac{\partial M_y}{\partial u} & \frac{\partial M_y}{\partial u} & \frac{\partial M_y}{\partial u} & \frac{\partial M_y}{\partial v} \\
\frac{\partial M_z}{\partial u} & \frac{\partial M_z}{\partial v} & \frac{\partial M_z}{\partial v} & \frac{\partial M_z}{\partial v}\n\end{bmatrix} \begin{bmatrix}\n\Delta \delta_{ail} \\
\Delta \delta_{prof} \\
\Delta \delta_r\n\end{bmatrix}
$$
\n(6.38)

Ao assumir a hipótese de pequenas pertubações,bem como ao se desprezar o Downwash, podese desprezar algumas das derivadas parciais presentes na descrição das forças e momentos em função das acelerações translacionais:

$$
\frac{\partial F_y}{\partial \dot{u}} = \frac{\partial F_x}{\partial \dot{v}} = \frac{\partial F_y}{\partial \dot{v}} = \frac{\partial F_z}{\partial \dot{v}} = \frac{\partial F_y}{\partial \dot{w}} = 0
$$
\n(6.39)

$$
\frac{\partial M_x}{\partial \dot{u}} = \frac{\partial M_z}{\partial \dot{u}} = \frac{\partial M_x}{\partial \dot{v}} = \frac{\partial M_y}{\partial \dot{v}} = \frac{\partial M_z}{\partial \dot{v}} = \frac{\partial M_x}{\partial \dot{w}} = \frac{\partial M_z}{\partial \dot{w}} = 0
$$
(6.40)

Outras derivadas parciais podem ser desprezadas em virtude da condição de simetria do problema, assumindo o estado de equilíbrio da aeronave anteriormente exposto, uma vez que todas as derivadas são calculadas em relação a esse estado. Dessa forma:

$$
\frac{\partial F_x}{\partial v} = \frac{\partial F_y}{\partial u} = \frac{\partial F_y}{\partial w} = \frac{\partial F_z}{\partial v} = 0
$$
\n(6.41)

$$
\frac{\partial M_x}{\partial u} = \frac{\partial M_x}{\partial w} = \frac{\partial M_y}{\partial v} = \frac{\partial M_z}{\partial u} = \frac{\partial M_z}{\partial w} = 0
$$
\n(6.42)

$$
\frac{\partial F_x}{\partial p} = \frac{\partial F_x}{\partial r} = \frac{\partial F_y}{\partial q} = \frac{\partial F_z}{\partial p} = \frac{\partial F_z}{\partial r} = 0
$$
\n(6.43)

$$
\frac{\partial M_x}{\partial q} = \frac{\partial M_y}{\partial p} = \frac{\partial M_y}{\partial r} = \frac{\partial M_z}{\partial q} = 0
$$
\n(6.44)

$$
\frac{\partial F_x}{\partial \delta_a i l} = \frac{\partial F_x}{\partial \delta_r} = \frac{\partial F_y}{\partial \delta_{prof}} = \frac{\partial F_z}{\partial \delta_a i l} = \frac{\partial F_z}{\partial \delta_r} = 0
$$
\n(6.45)

$$
\frac{\partial F_y}{\partial \delta_{prof}} = \frac{\partial F_y}{\partial \delta_a il} = \frac{\partial F_y}{\partial \delta_r} = \frac{\partial F_y}{\partial \delta_{prof}} = 0
$$
\n(6.46)

Considerando agora a descrição da força peso da aeronave, cuja direção varia em função dos ângulos de Euler, pode-se escrevê-la matricialmente como:

$$
\begin{bmatrix} W_x \\ W_y \\ W_z \end{bmatrix} = W \begin{bmatrix} -sen\theta \\ sen\phi cos\theta \\ cos\phi cos\theta \end{bmatrix}
$$
 (6.47)

Assumindo então a condição de equilíbrio e a abordagem por pequenas perturbações, pode-se determinar a componente perturbada do peso nas três direções do espaço:

$$
\begin{bmatrix}\n\Delta W_x \\
\Delta W_y \\
\Delta W_z\n\end{bmatrix} = \begin{bmatrix}\n\frac{\partial W_x}{\partial \phi} & \frac{\partial W_x}{\partial \theta} & \frac{\partial W_x}{\partial \psi} \\
\frac{\partial W_y}{\partial \phi} & \frac{\partial W_y}{\partial \theta} & \frac{\partial W_y}{\partial \psi} \\
\frac{\partial W_z}{\partial \phi} & \frac{\partial W_z}{\partial \theta} & \frac{\partial W_z}{\partial \psi}\n\end{bmatrix} \begin{bmatrix}\n\Delta \phi \\
\Delta \theta \\
\Delta \psi\n\end{bmatrix} = \begin{bmatrix}\n0 & -Wcos\theta_0 & 0 \\
Wcos\theta_0 & 0 & 0 \\
0 & -Wsen\theta_0 & 0\n\end{bmatrix} \begin{bmatrix}\n\Delta \phi \\
\Delta \theta \\
\Delta \psi\n\end{bmatrix}
$$
\n(6.48)

Assumindo então aproximações para pequenos ângulos para o processo de linearização:

$$
\sin \phi \cong \Delta \phi, \sin \theta \cong \text{sen}\theta_0 + \cos \theta_0 \Delta \theta, \sin \psi \cong \Delta \psi \tag{6.49}
$$

$$
cos\phi \cong 1, cos\theta \cong cos\theta_0 - sen\theta_0 \Delta\theta, cos\psi \cong 1
$$
\n(6.50)

E substituindo-as nas expressões anteriormente obtidas, pode-se finalmente representar as equações do movimento longitudinal do avião em cruzeiro linearizadas e na forma matricial da maneira apresentada abaixo (note que a notação do tipo  $\bar{F}_{ij}$  indica  $\frac{\partial F_i}{\partial j}$ ).

<span id="page-21-0"></span>
$$
\begin{bmatrix}\n\frac{W}{g} & 0 & 0 & 0 & 0 & 0 \\
0 & \frac{W}{g} & 0 & 0 & 0 & 0 \\
0 & 0 & I_{yy} & 0 & 0 & 0 \\
0 & 0 & 0 & 1 & 0 & 0 \\
0 & 0 & 0 & 0 & 1 & 0 \\
0 & 0 & 0 & 0 & 0 & 1\n\end{bmatrix}\n\begin{bmatrix}\n\Delta \dot{u} \\
\Delta \dot{u} \\
\Delta \dot{x} \\
\Delta \dot{z} \\
\Delta \dot{\theta}\n\end{bmatrix} = \begin{bmatrix}\n\bar{F}_{xu} & \bar{F}_{xw} & \bar{F}_{xq} & 0 & 0 & -W\cos\theta_{0} \\
0 & 0 & 0 & 0 & 0 & 1 \\
0 & 0 & 0 & 0 & 0 & 1\n\end{bmatrix}\n\begin{bmatrix}\n\Delta u \\
\Delta \dot{x} \\
\Delta \dot{\theta}\n\end{bmatrix} = \begin{bmatrix}\n\bar{F}_{x\delta_{proj}} \\
\Delta \dot{y} \\
\Delta \dot{\theta}\n\end{bmatrix}
$$
\n
$$
\begin{bmatrix}\n\bar{F}_{x\delta_{proj}} \\
\bar{F}_{z\delta_{proj}} \\
\bar{M}_{yu} & \bar{M}_{yu} & \bar{M}_{yu} & \bar{M}_{ya} & 0 & 0 & 0 \\
\cos\theta_{0} & \sin\theta_{0} & 0 & 0 & 0 & -V_{0}\sin\theta_{0} \\
-\sin\theta_{0} & \cos\theta_{0} & 0 & 0 & 0 & -V_{0}\cos\theta_{0} \\
0 & 0 & 1 & 0 & 0 & 0\n\end{bmatrix}\n\begin{bmatrix}\n\Delta u \\
\Delta u \\
\Delta x_{f} \\
\Delta x_{f} \\
\Delta \theta\n\end{bmatrix} + \begin{bmatrix}\n\bar{F}_{x\delta_{proj}} \\
\bar{F}_{z\delta_{proj}} \\
0 \\
0 \\
0\n\end{bmatrix} \Delta \delta_{prof} \qquad (6.51)
$$

### <span id="page-22-0"></span>6.9 Modelagem aerodinâmica

Nesta seção será abordada a obtenção das derivadas aerodinâmicas relevantes aos equacionamentos matemáticos apresentados nas seções anteriores, tomando como principal referência os desenvolvimentos feitos por [\[1\]](#page-64-0)), já introduzido na seção de revisão bibliográfica.

#### <span id="page-22-1"></span>6.9.1 Coeficientes aerodinâmicos

O conhecimento do comportamento dos coeficientes aerodinâmicos para simulação da modelagem abordada neste relatório é de extrema importância, principalmente no que tange aos coeficientes de arrasto  $(C_D)$ , de sustentação  $(C_L)$  e de momento  $(C_M)$ .

Estes últimos coeficientes são dependentes de alguns outros parâmetros, dentre eles o número de Reynolds (Re), a taxa de arfagem, a deflexão das superfícies de comando, o ângulo de ataque (α) e o número de Mach. Entretanto, como será abordada uma aeronave não supersônica, com velocidade máxima de 23  $m/s$  (fornecido pela equipe Keep Flying), pode-se desprezar a influência do número de Mach e adotar comportamento constante no intervalo de Reynolds a ser considerado.

Assim, pode-se dizer que os coeficientes buscados dependem somente da deflexão das superfícies de comando, da taxa de arfagem e do ângulo de ataque. Com isto, pode-se obter os valores numéricos dos coeficientes necessários através de alguns métodos, como o CFD, o VLM e por meio de ensaios em túneis de vento; métodos estes utilizados para a obtenção dos coeficientes a serem empregados na modelagem em desenvolvimento, além de métodos análiticos para a obtenção de derivadas destes coeficientes.

#### <span id="page-22-2"></span>6.9.2 Cálculos iniciais

Antes de prosseguir com a modelagem da aeronave, é fundamental obter algumas relações entre variáveis que serão utilizadas durante os cálculos:

$$
\frac{\partial v}{\partial u} = \frac{u}{v} = \cos \alpha \approx 1\tag{6.52}
$$

$$
\frac{\partial \alpha}{\partial u} = \frac{-\sin \alpha}{v} \approx 0\tag{6.53}
$$

$$
\frac{\partial v}{\partial W} = \frac{W}{v} = \sin \alpha \approx 0\tag{6.54}
$$

$$
\frac{\partial \alpha}{\partial W} = \frac{\cos \alpha}{v} \approx \frac{1}{v} \tag{6.55}
$$

$$
\frac{\partial C_D}{\partial u} = \frac{\partial C_D}{\partial v} = 0\tag{6.56}
$$

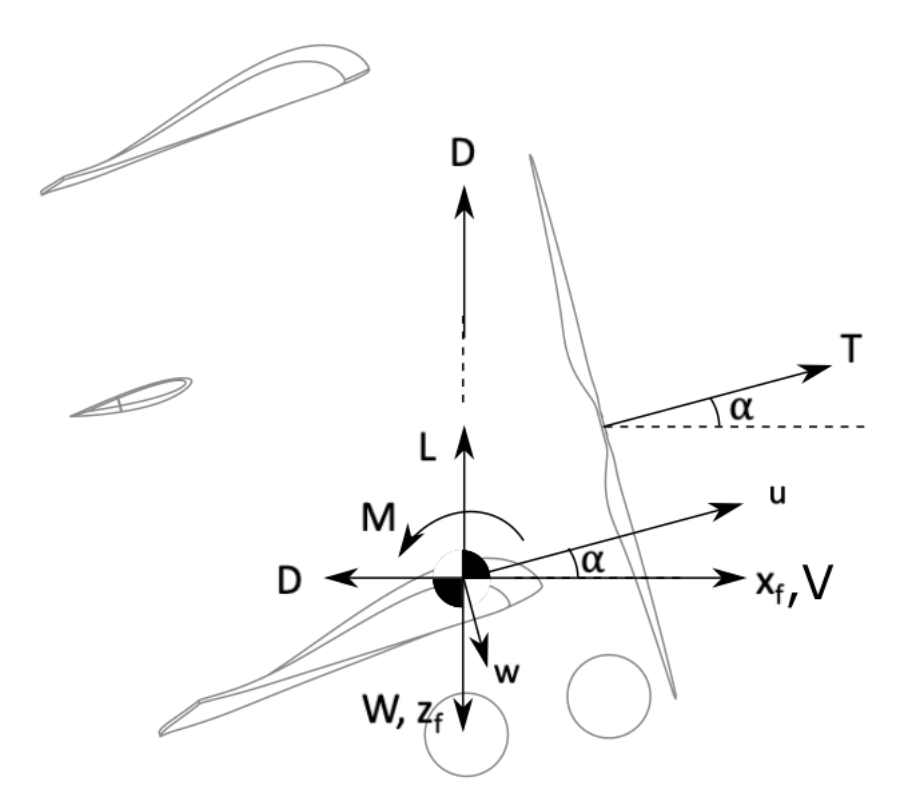

<span id="page-23-1"></span>Figura 6.4: Diagrama de corpo livre da aeronave

#### <span id="page-23-0"></span>6.9.3 Força e momento resultante na aeronave

Com as forças definidas nas Seções [6.3](#page-14-0) e [6.4,](#page-15-1) os ângulos obtidos na Seção [6.9.2](#page-22-2) e aplicando as hipóteses simplificadoras descritas na Seção [6.3,](#page-16-1) é possível desenvolver as expressões da forças e momentos resultantes na aeronave.

• Força resultante em  $x_b$ :

$$
F_x = \frac{1}{2}\rho V^2 S [C_L \sin(\alpha) - C_D \cos(\alpha)] + T \cos(\alpha_{T0}) - W \sin(\theta)
$$
  

$$
F_x = \frac{1}{2}\rho V^2 S [C_L \sin(\alpha) - C_D \cos(\alpha)] + T - W \sin(\theta)
$$
(6.57)

• Força resultante em  $y_b$ :

$$
F_y = 0\tag{6.58}
$$

• Força resultante em  $z_b$ :

$$
F_z = \frac{1}{2}\rho V^2 S[-C_L \cos(\alpha) - C_D \sin(\alpha)] - T \sin(\alpha_{T0}) + W \cos(\phi) \cos(\theta)
$$

$$
F_z = \frac{1}{2}\rho V^2 S[-C_L \cos(\alpha) - C_D \sin(\alpha)] + W \cos(\phi) \cos(\theta)
$$
(6.59)

• Momento resultante em  $x_b$ :

$$
M_x = 0 \tag{6.60}
$$

• Momento resultante em  $y_b$ :

$$
M_y = \frac{1}{2}\rho V^2 S \bar{c} C_m + T[z_T \cos(\alpha_{T0}) + x_T \sin(\alpha_{T0})]
$$
  

$$
M_y = \frac{1}{2}\rho V^2 S \bar{c} C_m + T z_T
$$
 (6.61)

• Momento resultante em  $z_b$ :

$$
M_z = 0 \tag{6.62}
$$

### <span id="page-24-0"></span>6.9.4 Derivadas Devido a Perturbações de Velocidade

Obteve-se as derivadas de estabilidade por meio da diferenciação das forças e momentos resultantes em relação a u e w.

$$
\bar{F}_{xu} = \frac{\partial}{\partial u} \frac{1}{2} \rho V^2 S [C_L \sin(\alpha) - C_D \cos(\alpha)] + \frac{\partial}{\partial u} T - \frac{\partial}{\partial u} W \sin(\theta)
$$

Sendo:

$$
A = \frac{\partial}{\partial u} V^2 [C_L \sin(\alpha) - C_D \cos(\alpha)]
$$

$$
\frac{\partial A}{\partial u} = \frac{\partial V^2}{\partial u} (C_L \sin \alpha - C_D \cos \alpha) + V^2 \left( \frac{\partial C_L}{\partial u} \sin \alpha + C_L \cos \alpha \frac{\partial \alpha}{\partial u} - \frac{\partial C_D}{\partial u} \cos \alpha + C_D \sin \alpha \frac{\partial \alpha}{\partial u} \right)
$$

$$
\frac{\partial A}{\partial u} = -\frac{1}{2} \rho S V^2 \frac{\partial C_D}{\partial V} - \rho S V C_D
$$

$$
\bar{F}_{xu} = -\frac{1}{2} \rho S V^2 \frac{\partial C_D}{\partial V} - \rho S V C_D + \frac{\partial T}{\partial u}
$$

$$
\frac{\partial C_D}{\partial V} = 0 \rightarrow -\frac{1}{2} \rho S V^2 \frac{\partial C_D}{\partial V} = 0
$$

$$
\bar{F}_{xu} = -\rho S V C_D + \frac{\partial T}{\partial u}
$$
(6.63)

Realizando-se o mesmo procedimento para as demais derivadas, obteve-se os resultados da Tabela [6.5.](#page-25-1)

<span id="page-25-1"></span>

|                | r aramnon o<br>uvilla                                     |
|----------------|-----------------------------------------------------------|
| Derivada       | Expressão                                                 |
| $\bar{F}_{xu}$ | $-\rho SVC_D +$<br>$\partial u$                           |
| $F_{zu}$       | $\overline{\rho SVC_L}$                                   |
| $M_{yu}$       | $\rho V S \bar{c} C_M +$<br>$z_T$                         |
| $\bar{F}_{xw}$ | $rac{1}{2}\rho S$<br>$C_L$<br>$\overline{\partial\alpha}$ |
| $\bar{F}_{zw}$ | $\imath_{C_L}$<br>$\bar{\partial}\alpha$                  |
| $M_{yw}$       |                                                           |

Tabela 6.5: Parâmetros numéricos utilizados

#### <span id="page-25-0"></span>6.9.5 Derivadas com relação à taxa de arfagem

Começando pela derivada com relação à força  $F_x$ , que ocorre pela variação de arrasto visto a mudança de incidência das asas e da cauda, verifica-se que, segundo (Phillips, 2010), essa derivada pode ser desprezada visto que o ganho de arrasto é um efeito pequeno, assim:

$$
\frac{\partial F_x}{\partial q} = \bar{F}_{xq} = -\frac{1}{2}\rho V^2 S \frac{\partial C_D}{\partial q} = 0
$$
\n(6.64)

Para as demais derivadas, será calculada a contribuição da cauda e de cada uma das asas separadamente, considerando a distância do CG ao centro aerodinâmico de cada superfície sustentadora. Na descrição matemática será utilizado o subscrito 1 para dados referentes à asa inferior e 2 para a asa superior. Assim, para a força Fz, tem-se a seguinte definição para a derivada.

$$
\frac{\partial F_z}{\partial q} = \bar{F}_{zq} = \frac{1}{2} \rho V \left( S x_1 \frac{\partial C_{L1}}{\partial \alpha} + S x_2 \frac{\partial C_{L2}}{\partial \alpha} + \eta_h S_h x_h \frac{\partial C_{Lh}}{\partial \alpha} \right) \tag{6.65}
$$

Para o momento  $M_y$  tem-se a seguinte expressão.

$$
\frac{\partial M_y}{\partial q} = \bar{M}_{yq} = -\frac{1}{2}\rho V \left( S x_1^2 \frac{\partial C_{L1}}{\partial \alpha} + S x_2^2 \frac{\partial C_{L2}}{\partial \alpha} + \eta_h S_h x_h^2 \frac{\partial C_{Lh}}{\partial \alpha} \right) \tag{6.66}
$$

## <span id="page-26-0"></span>6.9.6 Derivadas com relação às perturbações das superfícies de controle

Para as perturbações em função das superfícies de controle, obteve-se as derivadas seguindo o mesmo procedimento realizado nas Seções anteriores. Os resultados obtidos estão na Tabela [6.6.](#page-26-1)

<span id="page-26-1"></span>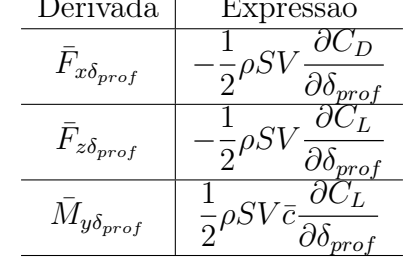

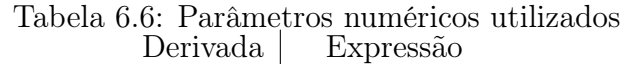

## <span id="page-27-0"></span>7 Solução da modelagem da aeronave

### <span id="page-27-1"></span>7.1 Transformada de Laplace e funções de transferência

Para a obtenção das funções de transferência relacionadas às variáveis consideradas nas equações linearizadas representativas do sistema estudado, é primeiramente necessário a aplicação da transformada de Laplace. De maneira geral, um sistema na forma de espaço de estados pode ser representado na forma indicada a seguir  $(A,B,C \in D$  são matrizes,  $p(t)$  é o vetor das variáveis de estado estudadas,  $u(t)$  é o vetor de entradas e  $y(t)$  é o vetor das saídas).

$$
\dot{p}(t) = Ap(t) + Bu(t)
$$

$$
y(t) = Cp(t) + Du(t)
$$

Aplicando a transformada de Laplace já assumindo condições iniciais nulas, obtém-se o seguinte resultado.

<span id="page-27-2"></span>
$$
sP(s) = AP(s) + BU(s)
$$
\n<sup>(7.1)</sup>

<span id="page-27-4"></span>
$$
Y(s) = CP(s) + DU(s)
$$
\n
$$
(7.2)
$$

As funções de transferência podem ser obtidas observando-se a função que relaciona a entrada  $U(s)$  com a saída do sistema  $Y(s)$ . Primeiramente altera-se levemente a equação [7.1](#page-27-2) como feito logo a seguir.

<span id="page-27-3"></span>
$$
sP(s) - AP(s) = BU(s) \Rightarrow (sI - A)P(s) = BU(s) \Rightarrow P(s) = (sI - A)^{-1}BU(s)
$$
(7.3)

Substitiuindo o resultado mais à direita da equação [7.3](#page-27-3) na equação [7.2](#page-27-4) obtém-se a seguinte expressão.

$$
Y(s) = [C(sI - A)^{-1}B + D]U(s)
$$
\n(7.4)

Logo, dos desenvolvimentos anteriores, pode-se concluir que as funções de transferências G(s) são dadas da maneira abaixo.

<span id="page-27-5"></span>
$$
G(s) = [C(sI - A)^{-1}B + D]
$$
\n(7.5)

Impondo que a saída do sistema  $Y(s)$  represente cada uma das variáveis de estado, pode-se simplificar a expressão dada por [7.5,](#page-27-5) já que dessa forma a matriz C será uma matriz do tipo identidade e D será uma matriz nula.

<span id="page-27-6"></span>
$$
G(s) = (sI - A)^{-1}B
$$
\n(7.6)

Utilizando a definição do sistema de equações linearizadas na forma matricial definida na seção [6.8,](#page-19-0) pode-se chegar às funções de transferência para a modelagem abordada neste relatório na forma literal. Mais adiante na seção [7.2.2](#page-29-1) serão apresentadas as funções de transferência já com os valores numéricos substituídos.

Note ainda que o termo  $(sI - A)^{-1}$  da equação [7.6](#page-27-6) tem uma representação própria, como pode ser observado abaixo.

<span id="page-28-2"></span>
$$
(sI - A)^{-1} = \frac{\text{Adj}(sI - A)}{|sI - A|} = \frac{\text{Adj}(sI - A)}{\det(sI - A)}
$$
(7.7)

Da equação [7.7](#page-28-2) é possível obter a equação característica a partir da qual se pode obter os polos do sistema resolvendo-se a seguinte equação a seguir.

$$
\det(sI - A) = 0\tag{7.8}
$$

É importante ressaltar que a equação característica do sistema estará presente nos denominadores de todas as funções de transferência das variáveis a serem estudadas, sendo portanto comum a todas estas funções.

## <span id="page-28-0"></span>7.2 Parâmetros numéricos

Na tabela [7.1](#page-28-1) encontram-se os valores númericos - fornecidos pela Keep Flying - a serem empregados na modelagem do sistema desenvolvido ao longo do relatório.

| Tabela 7.1: Valores numericos utilizados |                                |                                    |           |  |  |
|------------------------------------------|--------------------------------|------------------------------------|-----------|--|--|
| Parâmetro                                | Valor                          | Parâmetro                          | Valor     |  |  |
| m                                        | $20 \text{ kg}$                | $C_{L_0}$                          | 0,4900    |  |  |
| $\,g$                                    | $9,8100 \text{ m/s}^2$         | $C_{L_{\underbar{max}}}$           | 1,4700    |  |  |
| $\rho$                                   | $1,1062 \text{ kg/m}^3$        | $C_{L_{\alpha}}$                   | 3,9400    |  |  |
| S                                        | $3,2000 \; \mathrm{m}^2$       | $C_{L h_\alpha}$                   | 0,3110    |  |  |
| V                                        | $15,7500 \text{ m/s}$          | $C_{L1_{\alpha}}$                  | 1,9108    |  |  |
| $\bar{c}$                                | $0,2340 \text{ m}$             | $C_{L2_{\alpha}}$                  | 1,7226    |  |  |
| $\mathcal{X}CG$                          | $0,1509$ m                     | $C_{L_{\delta_{prof}}}$            | $-0,3538$ |  |  |
| $x_1$                                    | $-0,0059$ m                    | $\overline{C}_{L_{\underline{q}}}$ | 0,0380    |  |  |
| $x_2$                                    | $-0,1242$ m                    | $C_{D_0}$                          | 0,0600    |  |  |
| $x_h$                                    | $-0,2561$ m                    | $C_{D_{\underline{\alpha}}}$       | 0,2180    |  |  |
| $z_{motor}$                              | $0,4438$ m                     | $C_{D_{\delta_{prof}}}$            | $-0,0080$ |  |  |
| $\mathcal{Z}_{CG}$                       | $0,4384$ m                     | $C_{D_q}$                          | 0,0049    |  |  |
| $S_h$                                    | $0,3387 \; \mathrm{m}^2$       | $\mathcal{C}_{M_0}$                | 0,0600    |  |  |
| $I_{y\underline{y}}$                     | $1,3600 \text{ kg}.\text{m}^2$ | $C_{M_{\underline{\alpha}}}$       | $-0,3846$ |  |  |
| $\eta_h$                                 |                                | $C_{M_{\delta_{prof}}}$            | 0,3470    |  |  |
| $\partial T$<br>$\partial V$             | $-1,7464 \text{ kg/s}$         | $C_{M_q}$                          | $-0,0187$ |  |  |

<span id="page-28-1"></span> $T<sub>1</sub>$ . 1:  $\overline{z}$ 1: Valores numéricos utilizados utilizados utilizados utilizados utilizados un mediante do la provincia do la provincia do la provincia do la provincia do la provincia do la provincia do la provinci

É importante ressaltar que  $\eta_h$  tem valor igual a 1 devido ao fato de os coeficientes aerodinâmicos serem obtidos através de um  $VLM$  que já considera a interferência das asas na empenagem horizontal no cálculo dos coeficientes aerodinâmicos.

#### <span id="page-29-0"></span>7.2.1 Substituição dos valores numéricos no sistema linearizado

Com a substituição dos parâmetros numéricos apresentados na tabela [7.1](#page-28-1) nas matrizes do sistema linearizado (equação [6.51\)](#page-21-0) é possível obter-se o seguinte sistema de equações diferenciais do movimento na forma matricial.

$$
\begin{bmatrix}\n\Delta \dot{u} \\
\Delta \dot{w} \\
\Delta \dot{q} \\
\Delta \dot{x}_f \\
\Delta \dot{\theta}\n\end{bmatrix} = \begin{bmatrix}\n-0,2534 & 0,3190 & -0,3257 & 0 & 0 & -9,8099 \\
-1,2457 & -5,5746 & 15,4243 & 0 & 0 & -0,0409 \\
0,0070 & -1,8447 & -0,5903 & 0 & 0 & 0,0656 \\
1,0000 & 0,0042 & 0 & 0 & 0 & -0,0656 \\
-0,0042 & 1,0000 & 0 & 0 & 0 & -15,7499 \\
0 & 0 & 1,0000 & 0 & 0 & 0\n\end{bmatrix} \begin{bmatrix}\n\Delta u \\
\Delta w \\
\Delta q \\
\Delta z_f \\
\Delta z_f \\
\Delta z_f \\
\Delta \theta\n\end{bmatrix} + \begin{bmatrix}\n0,1756 \\
7,7668 \\
-26,2133 \\
0 \\
0 \\
0\n\end{bmatrix} \Delta \delta_{prof} \tag{7.9}
$$

#### <span id="page-29-1"></span>7.2.2 Obtenção das funções de transferência

A partir das matrizes sistema linearizado já com os valores numéricos definidos, é possível empregar a fórmula apresentada na equação [7.5](#page-27-5) para obter-se as funções de transferência relativas as variáveis estudadas. Entretanto, com o auxílio da função ss2tf é possível obter as funções de transferência requeridas de forma direta. Dessa forma, tem-se as seguintes funções de transferência apresentadas logo a seguir.

• Para a variável *u*: 
$$
G_u(s) = \frac{0.2s^5 + 12.1s^4 + 187.5s^3 + 1574.4s^2}{s^6 + 6.4183s^5 + 33.7051s^4 + 8.9966s^3 + 22.9044s^2}
$$

• Para a variável 
$$
w
$$
:  $G_w(s) = \frac{7,8s^5 - 398s^4 - 110,9s^3 - 319,5s^2}{s^6 + 6,4183s^5 + 33,7051s^4 + 8,9966s^3 + 22,9044s^2}$ 

• Para a variável q:  $G_q(s) = \frac{-26,2s^5 - 167,1s^4 - 50,6s^3}{-6 + 6,4182s^5 + 22,7051s^4 + 8,0006s^3}$  $s^6 + 6,4183s^5 + 33,7051s^4 + 8,9966s^3 + 22,9044s^2$ 

• Para a variável 
$$
x_f
$$
:  $G_{x_f}(s) = \frac{0.2s^4 + 12.2s^3 + 198s^2 + 1576.4s}{s^6 + 6.4183s^5 + 33.7051s^4 + 8.9966s^3 + 22.9044s^2}$ 

• Para a variável 
$$
z_f
$$
:  $G_{z_f}(s) = \frac{7,8s^4 + 14,8s^3 + 2520s^2 + 471,5s}{s^6 + 6,4183s^5 + 33,7051s^4 + 8,9966s^3 + 22,9044s^2}$ 

• Para a variável 
$$
\theta
$$
:  $G_{\theta}(s) = \frac{-26,2s^4 - 167,1s^3 - 50,6s^2}{s^6 + 6,4183s^5 + 33,7051s^4 + 8,9966s^3 + 22,9044s^2}$ 

### <span id="page-29-2"></span>7.3 Análise de estabilidade, polos e zeros do sistema

Para analisar a estabilidade do sistema, deve-se encontrar, a partir da função de transferência determinada anteriormente, os zeros e polos do sistema. Para a função de transferência em questão, obteve-se a Figura [7.1.](#page-30-0)

Primeiramente, a análise dos polos indica que o sistema é marginalmente estável, uma vez que não há polos com componente real positiva e há polos com componente real nula.

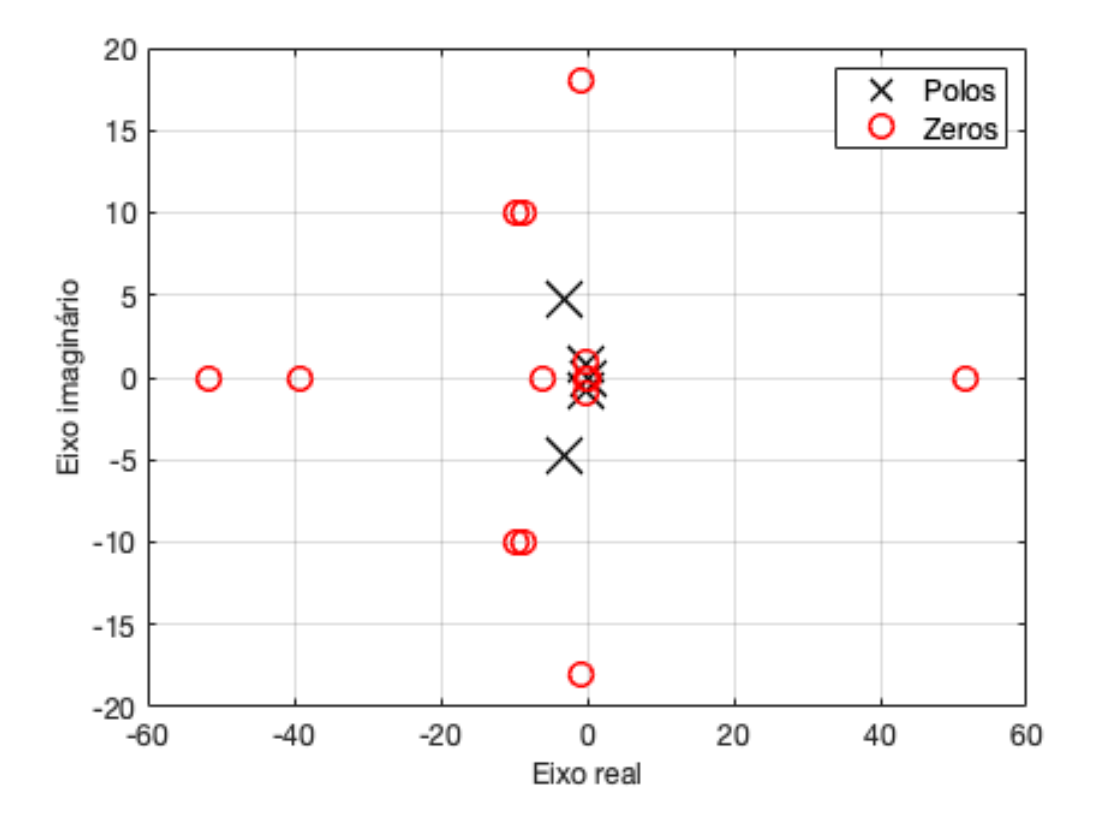

<span id="page-30-0"></span>Figura 7.1: Diagrama de polos e zeros

Passando para a análise dos zeros, primeiramente serão tecidos comentários sobre a função de transferência da variável u. Nota-se que esta possui zeros em −42,935, −8,7825 − 10,306i, 0 e −8,7825 + 10,306i. Quando se compara estes zeros com os polos dominantes do sistema que são −3,13905 − 4,71755i e −3,13905 + 4,71755i pode-se perceber que os zeros relacionados à variável u, excetuando-se o zero nulo, são zeros rápidos estáveis e não interferem na resposta do sistema.

Com relação à variável w, os zeros são −0,146304 − 0,881352i, −0,146304 + 0,881352i (zeros lentos e estáveis, e que portanto geram sobressinal), 0, e 51,3182 (zero rápido, porém instável por ter parte real positiva, logo levando o sistema a um undershoot).

Já para a variável q, tem-se que os zeros da função de transferência são −6,05912, −0,318742 e 0. O primeiro se trata de um zero rápido e estável que não interfere na resposta do sistema e o segundo é um zero lento e estável que gera sobressinal.

Ademais, para a variável  $x_f$ , os zeros da função de transferência se dão em −41,8414,  $-9,57929 - 9,8293i, -9,57929 + 9,8293i$  e 0. Todos os três primeiros zeros listados neste caso são zeros rápidos e não interferem no sistema.

Para a função de transferência referente à variável  $z_f$  os zeros são  $-0.855074-17.9451i$ ,  $-0.855074 + 17.9451i, -0.187289$  e 0. Neste caso, todos os três primeiros zeros apresentados são zeros lentos e estáveis, gerando sobressinal.

Por fim, em relação à variável θ, os zeros da correspondente função de transferência são −6,05912, 0,318742 e 0. O primeiro valor é um zero rápido e sem interferência no sistema e o segundo se trata de um zero lento, porém estável, o que implica que este induz um sobressinal.

#### <span id="page-31-0"></span>7.3.1 Aplicação do critério de Routh-Hurwitz

Uma outra forma de analisar a estabilidade do sistema é através do método de Routh-Hurwitz. Nessa abordagem, não é necessário calcular os polos da equação característica do sistema, uma vez que a análise é feita através da disposição dos coeficientes da equação no que se chama de Arranjo de Routh.As sucessivas linhas desse arranjo são determinadas por relações entre os termos anteriores, de modo que a última linha contenha apenas um elemento. Para o sistema analisando, obteve-se:

<span id="page-31-1"></span>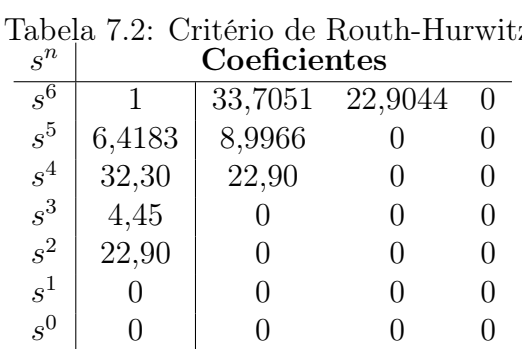

Nota-se que a equação característica do sistema (denominadores das funções de transferência) apresenta dois coeficientes nulos, o que indica que o sistema pode ser marginalmente estável. Logo cabe construir a tabela [7.3.1](#page-31-0) correspondente à aplicação do critério de Routh-Hurwitz. Nesta tabela é possível notar que a primeira coluna apresenta zeros. Se fizermos a substituição do primeiro zero presente na primeira coluna por uma pequena constante arbitrária e continuarmos o processo, ainda terá-se no fim um zero na primeira coluna (que também pode ser substituído por outra constante). No entanto, a conclusão mais importante à qual se chega sobre a tabela [7.3.1](#page-31-0) da maneira em que esta se encontra exibida, é o fato de aparecer uma linha inteira de zeros e não haver mudança de sinal na primeira coluna, o que indica que o sistema é, de fato, marginalmente estável.

## <span id="page-32-0"></span>7.4 Análise de Frequência pelo diagrama de Bode

O diagrama de Bode é mais uma ferramenta que permite analisar a dinâmica do sistema e obter informações a respeito da sua estabilidade e do seu amortecimento. Para tanto, há o enfoque no espaço de frequências do problema submetido a uma entrada senoidal. Para esta tarefa, foi utilizado o comando bode já presente na documentação do MATLAB, que retorna, para cada varíavel de estado, um gráfico relativo ao ganho e outro relativo à fase.

#### <span id="page-32-1"></span>7.4.1 Diagramas de Bode

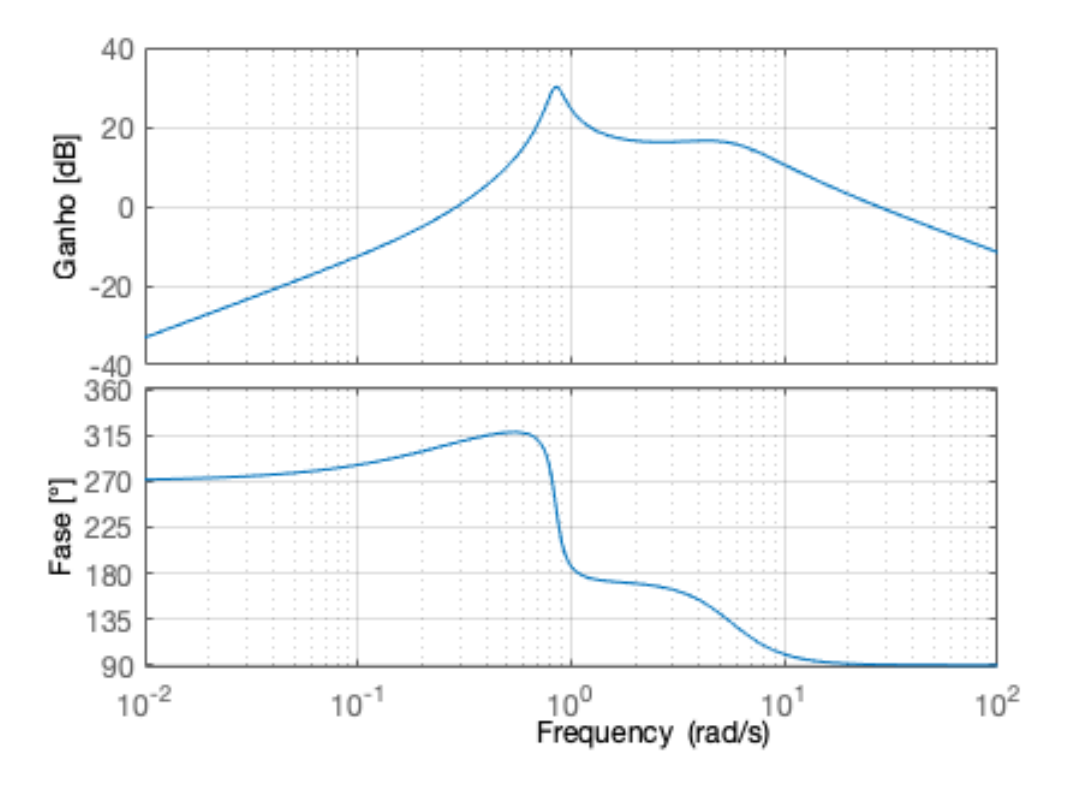

<span id="page-32-2"></span>Figura 7.2: Diagrama de Bode na variável q

Verificou-se pelo formato dos picos no gráfico do ganho um amortecimento para curto período superior ao para o efeito de fugoide. Já quanto à fase verificou-se que não houve mudança de fase, assim existe controlabilidade do comando de entrada.

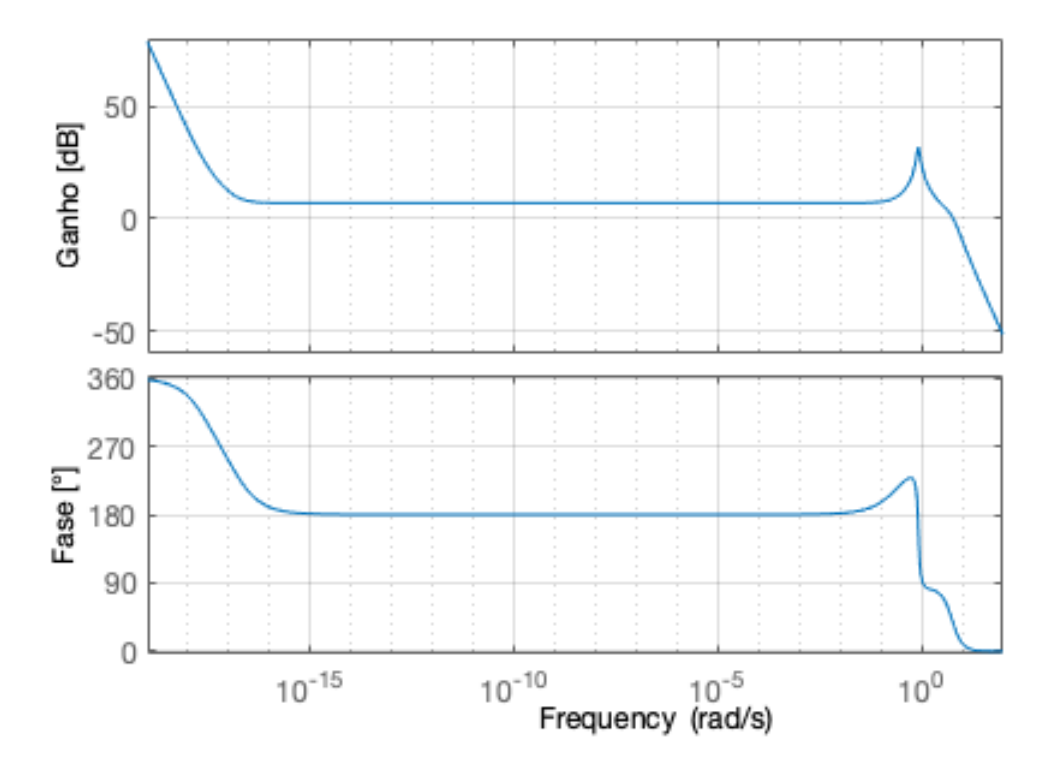

<span id="page-33-1"></span>Figura 7.3: Diagrama de Bode na variável θ

Analisando a fase do diagrama, é possível verificar uma iminente inversão de fase, o que pode ser justificado pela alta complexidade do projeto e pelas aeronaves do Aerodesign se encontrarem em seu limite operacional, operando com pequenas margens de segurança.

## <span id="page-33-0"></span>7.5 Comparação entre o modelo linear e o não linear

Visando compreender melhor a dinâmica do problema analisado, foram realizadas análises a respeito do comportamento da aeronave em cruzeiro quando submetida a três tipos de perturbações do profundor: Impulso, Degrau e Rampa. Foram considerados um modelo linear e um modelo não linear de modo a possibilitar uma posterior comparação dos resultados encontrados e uma avaliação da linearização empregada.

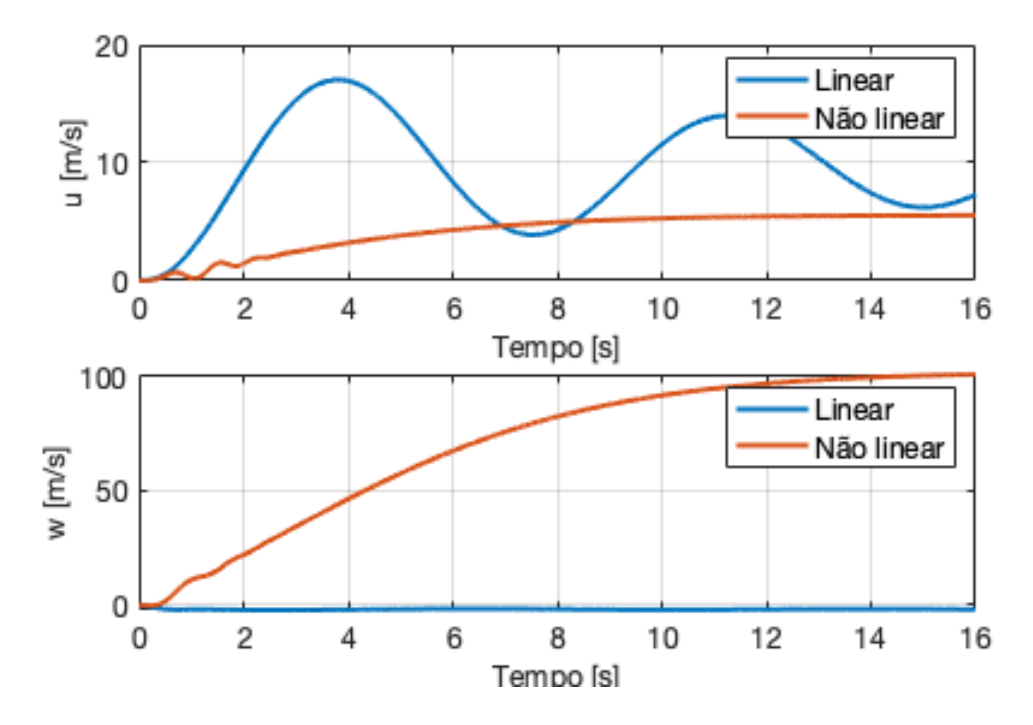

### <span id="page-34-0"></span>7.5.1 Perturbação do tipo degrau

Figura 7.4: Comparação entre o modelo linear e não linear para uma perturbação degrau

<span id="page-34-1"></span>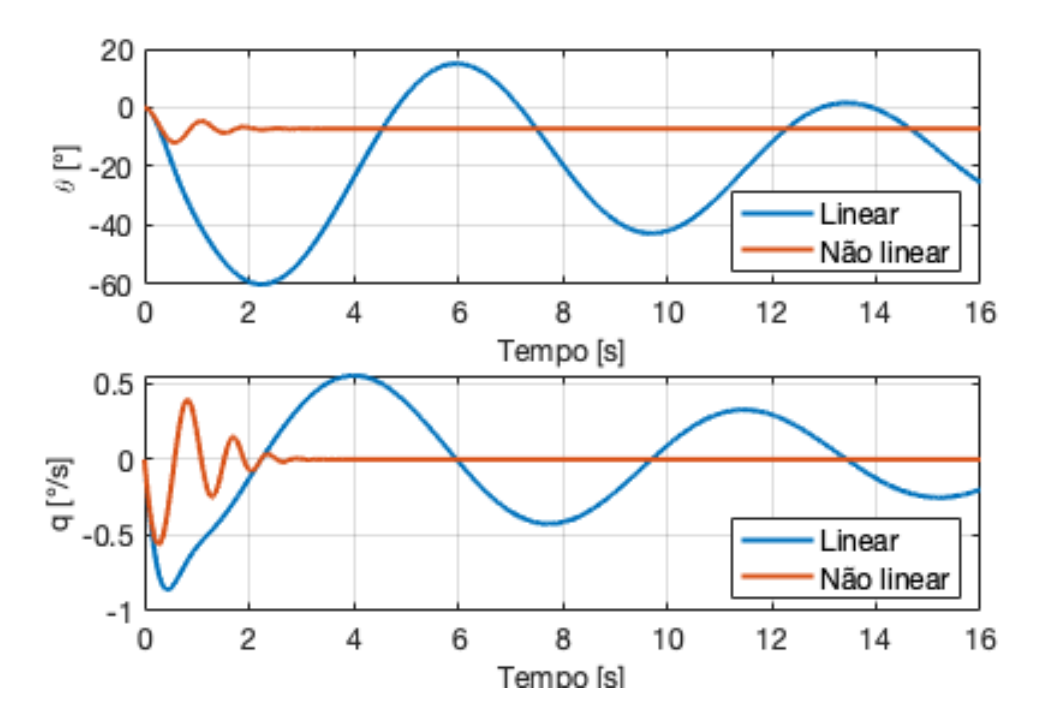

<span id="page-34-2"></span>Figura 7.5: Comparação entre o modelo linear e não linear para uma perturbação degrau

Analisando as respostas dos modelos linear e não-linear para uma excitação degrau, nota-se que a abordagem não-linear apresenta, em geral, um maior amortecimento, de modo que se verifica estabilidade no sistema não-linear, algo já esperado. Nota-se ainda que, embora no decorrer da simulação as repostas dos modelos tenham divergido significativamente, nos instantes iniciais, onde as perturbações ainda eram pequenas, ambas as abordagens acusavam valores muito próximos.

### <span id="page-35-0"></span>7.5.2 Perturbação do tipo rampa

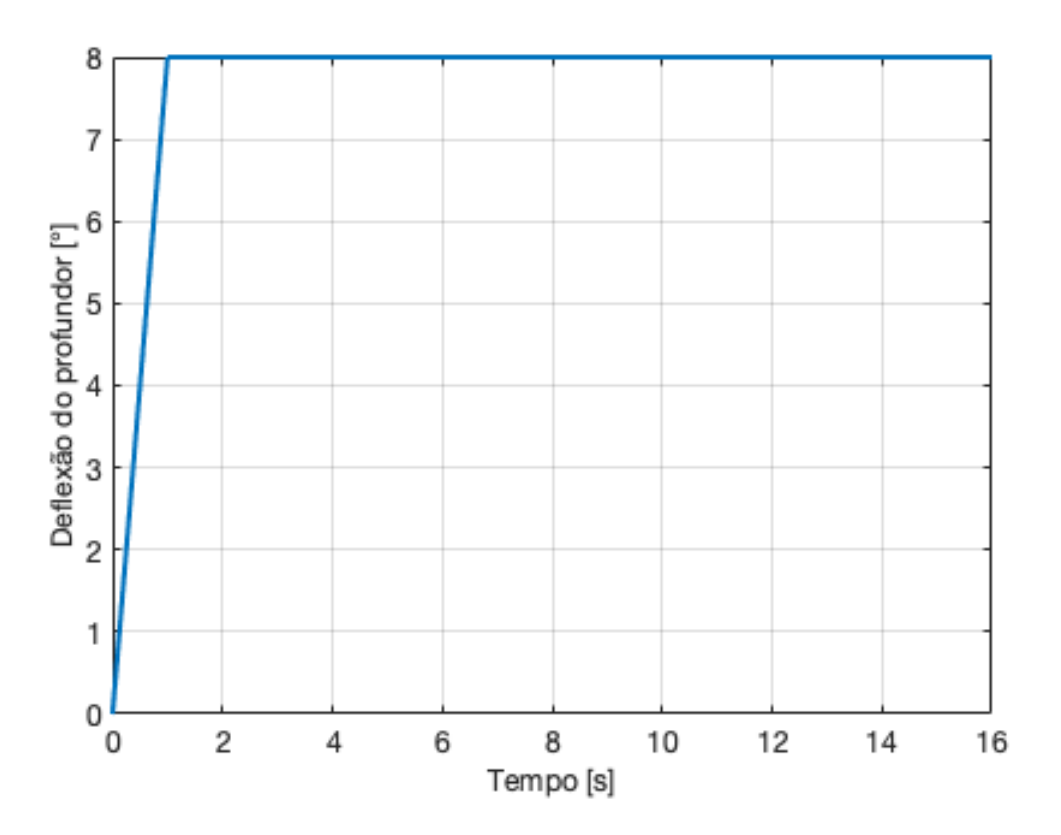

<span id="page-35-1"></span>Figura 7.6: Rampa utilizada na simulação

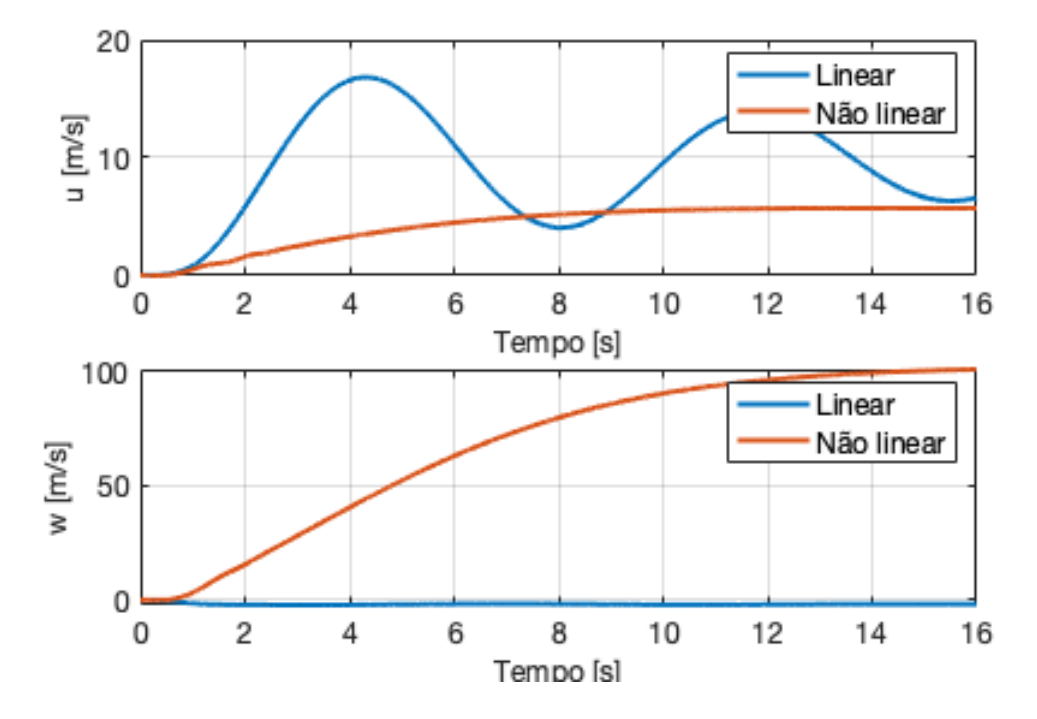

<span id="page-36-0"></span>Figura 7.7: Comparação entre o modelo linear e não linear para perturbação rampa

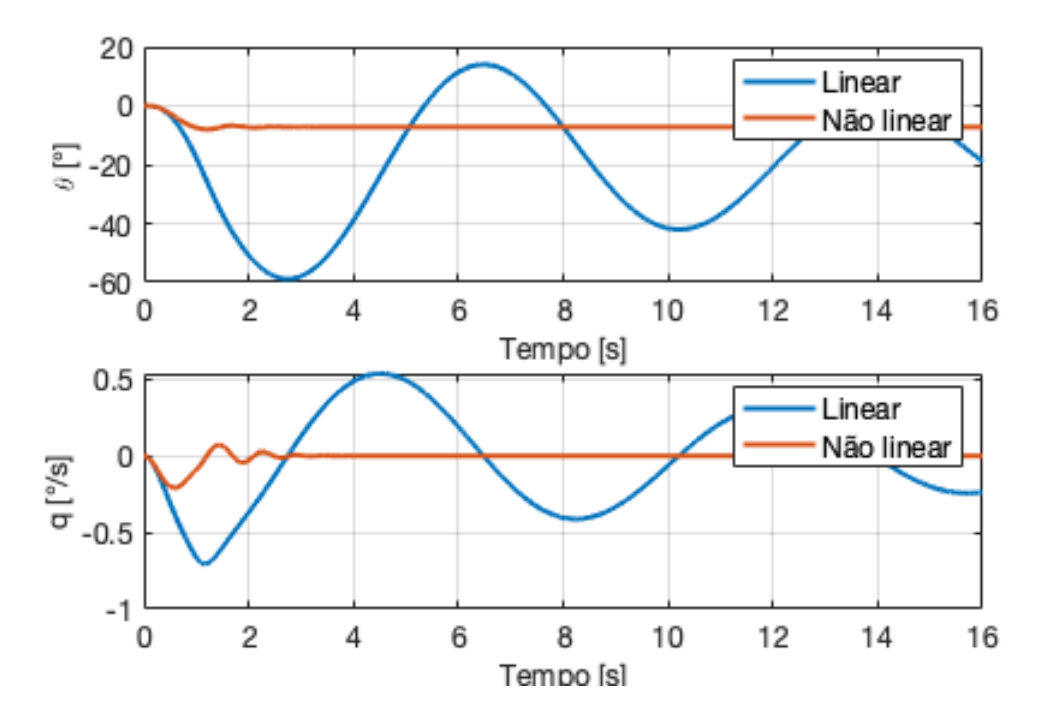

<span id="page-36-1"></span>Figura 7.8: Comparação entre o modelo linear e não linear para uma perturbação rampa

Novamente, constata-se que a abordagem não-linear apresenta, em geral, um maior amortecimento,verificando as afirmações feitas anteriormente para o caso de excitação degrau. No entanto, nota-se que a velocidade vertical da aeronave w apresenta bastante discrepância entre as abordagens devido ao fato da excitação rampa consistir em uma atuação abrupta

e contínua do profundor com uma deflexão significativa (8º), promovendo um momento de arfagem ininterrupto na aeronave a partir do instante inicial da simulação.

### <span id="page-37-0"></span>7.5.3 Perturbação do tipo impulso

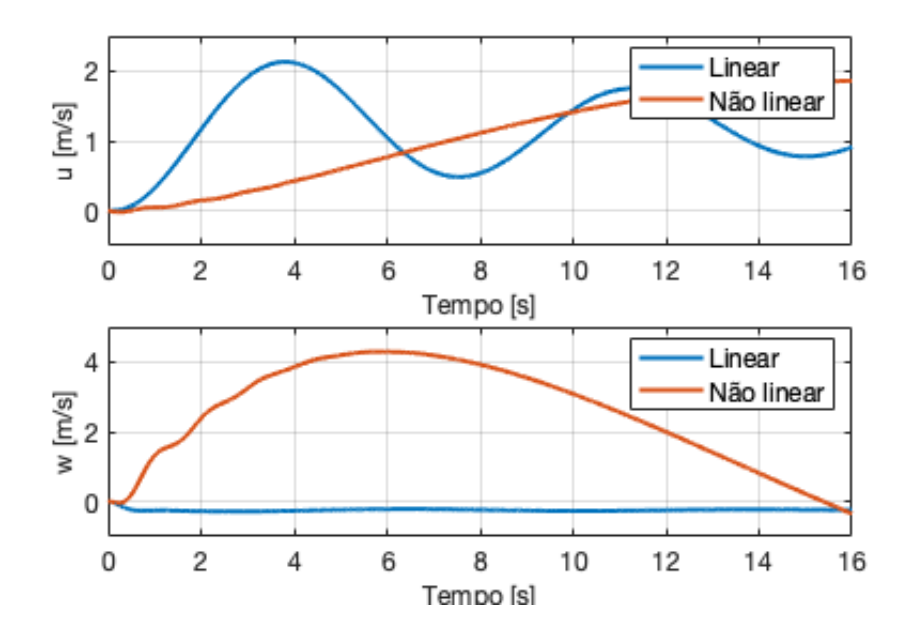

Figura 7.9: Comparação entre o modelo linear e não linear para uma perturbação impulso

<span id="page-37-1"></span>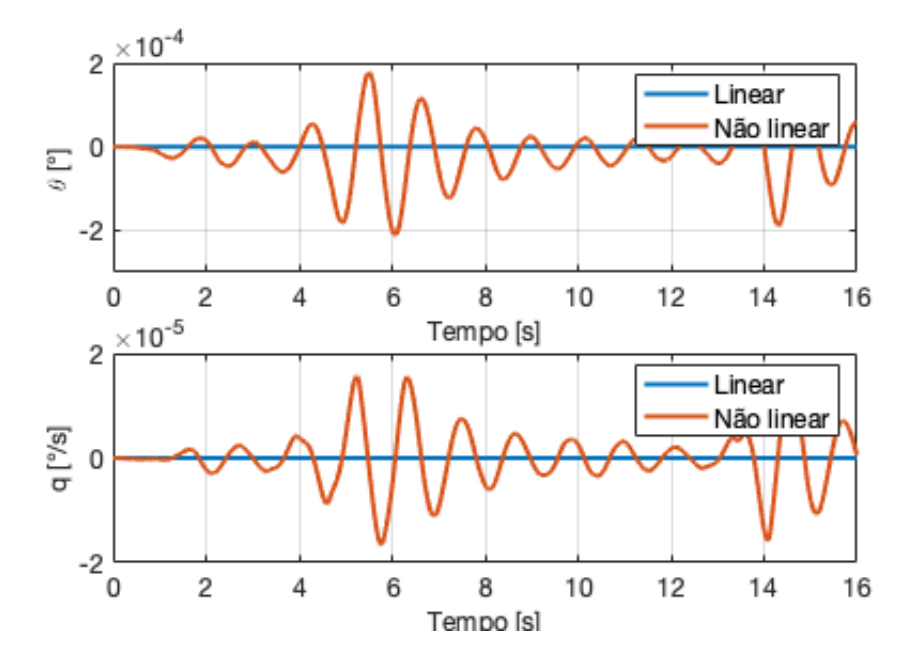

<span id="page-37-2"></span>Figura 7.10: Comparação entre o modelo linear e não linear para uma perturbação impulso

#### PME 3380 Modelagem longitudinal em cruzeiro de uma aeronave biplana radiocontrolada

Por fim, na excitação por impulso, nota-se que a solução não linear apresenta um caráter oscilatório periódico no domínio do tempo para as varíaveis q e  $\theta$ , mas com uma amplitude muito pequena, assim a aproximação linear foi capaz de representar a não linear. A velocidade vertical w da aeronave possui uma discrepância inicial crescente entre as duas abordagens;no entanto, retornam a convergir nos instantes finais da simulação, uma vez que no caso da entrada por impulso a excitação é significativa porém de curta duração, sendo interrompida ainda nos primeiros instantes de simulação.

# <span id="page-39-0"></span>8 Considerações Finais

Ao final do projeto foi possível determinar através de técnicas de linearização, análise de estabilidade e análise de frequências, o comportamento dinâmico longitudinal de uma aeronave radiocontrolada em voo de cruzeiro. Além disso, pode-se observar uma boa adequação geral entre a abordagem linearizada descrita na bibliografia de referência e a não-linear para os instantes iniciais das simulações numéricas.

## <span id="page-40-0"></span>9 Apêndice: Códigos utilizados na simulação

## <span id="page-40-1"></span>9.1 Simulação linear

```
<sup>1</sup> function Main modelagem
2 % Versao: Matlab 2020a
3 % Disciplina: PME3380 − Modelagem de Sistemas Dinamicos
4 % Autores:
5 % Ives C. Vieira - 10355551
6 % Mau ricio C. Leiman − 10772571
7 % Vitor Facchini - 10772605
  8 % Yago N. Yang − 10772626
9
10 % Essa rotina realizara a simulacao linear da aeronave, alem disso
      plotara
11 % os diagramas de Bode, polos e zeros e obtera a funcao de
      transferencia.12 % Ela tambem calcula uma solucao linear, entretanto os diferentes
      c a s o s
13\% foram simulados na rotina "compara.m"
  % O equacionamento esta descritos no relatorio entregue.
_{15} close all
16
17 \frac{\%}{\%} Valores
18\% Constantes
_{19} rho = 1.1062;
_{20} g = 9.81;
21\% Parametros Geometricos
_{22} m = 20;
23 W = m*g;
_{24} Iyy = 1.36;
25 Z motor = 0.4438;
26 z cg = 0.4384;
27 S = 3.2;
_{28} Sh = 0.3387;
_{29} mac = 0.234;
30 \text{ x1} = -0.0059;x_3 x_2 = -0.1242;
_{32} xh = -0.2561;
33 xCG = 0.1509;
34
35 % Coeficientes Aerodinamicos
_{36} dT = -1.7464;
37 \text{ eta } = 1;
```

```
38 CL0 = 0.49;
39 CD0 = 0.06;
40 CM0 = 0.06;
41 CL alpha = 3.94;
42 CD alpha = 0.2 180;
43 CM alpha = -0.3846;
44 CL def = -0.3538;
45 CD def = -0.008;
46 CM def = -0.3470;
47 CL alpha 1 = 1.9108;
48 CL alpha 2 = 1.7226;
49 CL alpha h = 0.3110;
50
51 %% Condicao de trimagem
52 % Velocidade Inicial
53 \text{ V} = 15.75;
54
55 % Chute Inicial
56 \quad \text{X0} = [0;0;60];57 \text{rvs} = 0.5 * \text{rho} * \text{V}^2 * \text{S};
58
59 % Equacoes do Movimento
60 fun = \mathcal{Q}(x) [ (CL0+CL_alpha*x(1)+CL_def*x(2)) + x(3)*sin(x(1))/rvs
       W/rvs;61 x(3) * cos(x(1)) - (CD0 + CD-alpha*x(1) + CD def*x(2));62 (CM0+C M_alpha*x(1)+CM_-def*x(2)) - (z_mot\sigma-z_cg) *x(3) / (rvs*mac)] ;
63
64 % Variaveis Trimadas
65 options = optimoptions ('fsolve', 'Display', 'off');
_{66} y = fsolve (fun, x0, options);
67 alpha trim = y(1); def trim = y(2) ; T_trim = y(3);
68
\frac{69}{69} Estados no sistema de eixos fixo no aviao \%70 \text{ Vu} = V*\cos{(\text{alpha-trim})};71 \text{ VV} = 0;
v_{\text{av}} = V \cdot \sin (\text{alpha} \cdot \text{trim}) ;
\frac{73}{6} vet estados =
74\% Vu Vw q xf zf theta
\tau<sup>5</sup> y trim = [Vu Vw 0 0 0 alpha trim ] ';
76
77 % Derivadas de estabilidade
78\% Coeficientes aerodinamicos
79 \text{ CL} = \text{CL0} + \text{CL} alpha∗ alpha trim + CL def∗ def trim;
80 CD = CD0 + CD alpha∗ alpha trim + CD def∗ def trim;
```

```
81 CM = CM0 + CM_alpha* alpha trim + CM_def* def_trim;
82
83 % Forca peso
_{84} Wf = [0 0 W];
_{85} Wb = body (y_trim, Wf);
_{86} Xg = Wb(1);
s_7 Zg = Wb(3);
88
89 % Derivadas
90 Fxu = -rho * S * V * CD + dT;91 \text{Fzu} = -\text{rho} * S * V * \text{CL};_{92} Myu = rho *S*mac*V*CM + dT*(-z motor+z cg);
93 Fxw = 0.5*rho*S*V*(CL - CD alpha);
_{94} Fzw = 0.5*rho*S*V*(-CD – CL_alpha);
95 Myw = 0.5 *rho * S * V *mac * CM alpha;
96 Fxq = 0;97 Fzq = 0.5*rho*V*(S*x1*CL \text{ alpha }1 + S*x2*CL \text{ alpha }2 + eta*Sh*xh*CL alpha h);
98 Myq = -0.5*rho*V*(S*x1^2*CL_-alpha1pha_1 + S*x2^2*CL_-alpha1pha_2 + eta*Sh*xh\hat{ } 2∗CL alpha h) ; ;
99 Fxd = -0.5*rho*S*V^2*CD def;
_{100} Fzd = -0.5*rho*S*V^2*CL def;
_{101} Myd = 0.5 * rho *S*V^2*mac*CM_def;
102
103
104 %% Parametros
105 % Matrizes do Sistema
_{106} Inv = inv ( \text{[W/g 0 0 0 0}107 0 W/g 0 0 0 0
108 0 0 Iyy 0 0 0
109 0 0 0 1 0 0
110 0 0 0 0 1 0
111 0 0 0 0 0 1]);
112
_{113} A = [Fxu Fxw Fzq 0 0 –W*\cos(\text{alpha trim})_{114} Fzu Fzw Fzq+W*V/g 0 0 –W*sin (alphatrim)
115 Myu Myw Myq 0 0 0
_{116} cos ( alpha trim ) s in ( alpha trim ) 0 0 0 -V* s in ( alpha trim )
_{117} -sin (alpha trim) cos (alpha trim) 0 0 0 -V*cos (alpha trim)
118 0 0 1 0 0 0 ] ;
119
_{120} B = [Fxd
121 Fzd
122 Myd
123 0
```
 $124$  0

```
125 \t\t 0 \; ;126
_{127} A = Inv*A;
_{128} B = Inv *B;
129
_{130} % C = zeros (2.4);
131 % C(1,:) = rad2deg([0 1/V0 0 0]); C(2,:) = A(2,:) / g;_{132} C = eye(6);
_{133} D = \text{zeros}(6,1);
134
135 % Obtencao da Funcao de transferencia e diagrama de Polos e zeros
_{136} [autoval, autovet]=eig(A);_{137} [numerador, denominador]=ss2tf(A,B,C,D,1);
_{138} [ zer, pol, ~ ] = s s 2 z p (A, B, C, D, 1);
139
_{140} figure
_{141} plot (real (pol), \text{imag} (pol), \text{'kx'}, 'MarkerSize', 20, 'LineWidth', 1.5)
142 hold on
_{143} plot (real (zer), \text{imag}(\text{zer}), \text{'ro'}, 'MarkerSize', 10, 'LineWidth', 1.5)
_{144} x label ('Eixo real');
_{145} y label ('Eixo imaginario')
_{146} legend ( 'Polos', 'Zeros')
147 grid on;
148
_{149} % Espaco de Estados
_{150} sys = ss (A, B, C, D);
151
152 % Diagrama de Bode
_{153} H1=t f (numerador (1, :), denominador);
_{154} H2=tf (numerador (2, :), denominador);
_{155} H3=tf (numerador (3, :), denominador);
_{156} H4=t f (numerador (4, :), denominador);
157 \text{ H5}=tf (numerador (5, :), denominador);
_{158} H6=tf (numerador (6, :), denominador);
159
_{160} figure
_{161} bode (H1)
_{162} grid on
163 title ('Diagrama de Bode para a variavel u')
164
165 figure
166 bode (H2)
167 grid on
168 title ('Diagrama de Bode para a variavel w')
```

```
170 figure
171 bode (H3)
172 grid on
173 title ('Diagrama de Bode para a variavel q')
174
175 figure
176 bode (H6)
177 grid on
178 title ('Diagrama de Bode para a variavel \theta')
179
180 % Parametros da Simulacao
_{181} step = 0.005;
_{182} tempo final = 10;
_{183} t = 0:step:tempo final;
184 vet temp = t;
_{185} n = length (t);
_{186} u = zeros (1,n);
_{187} u(1,:) = deg2rad(0);188
_{189} y 0 = z e r o s ( 6 , 1 );
_{190} def = rad2deg(u);
191
192 % Solucao do sistema
193\% Solucao do Sistema por ODE
_{194} fun = \mathcal{Q}(t, x) odefun linear (t, x, A, B, u, vet temp);
195
_{196} [t_tot,y_tot] = ode45 (fun, t, y_0);
197
198\% Plots
199 u=y tot (:, 1) ;
200 w=y tot (:, 2) ;
201 q=y_tot(:, 3);
202 x=y tot (:, 4) ;
203 z=y tot (:, 5);
204 alfa=rad2deg(y_{tot}(:, 6));
205 t=t tot;
206
207 figure
_{208} subplot (2,1,1)_{209} plot (t, u, 'LineWidth', 2)_{210} x l a b e l ( 'Tempo [s]')
_{211} y label ('u [m/s]')
212 grid on
_{213} \text{ subplot} (2,1,2)
```
169

```
_{214} plot (t, w, 'LineWidth', 2)_{215} \boldsymbol{\mathrm{x}} label ('Tempo [s]')
_{216} y l a b e l (\sqrt[m]{s} )
217 grid on
218
219 figure
_{220} subplot (2,1,1)_{221} plot (t, x, 'LineWidth', 2)_{222} \chi label ( 'Tempo [s]')
_{223} y l a b e l (' x [m]')
224 grid on
225 \text{subplot}(2,1,2)_{226} plot (t, z, 'LineWidth', 2)_{227} \boldsymbol{\mathrm{x}} label ('Tempo [s]')
_{228} y label (z [s])
229 grid on
230
231 figure
_{232} subplot (2,1,1)_{233} plot (t, alfa, 'LineWidth', 2)_{234} x l a b e l (' Tempo [s]')
_{235} y label (' \alpha [graus ]')
236 grid on
_{237} subplot (2,1,2)_{238} plot (t, q, 'LineWidth', 2)_{239} x l a b e l ( 'Tempo [s]')
_{240} y label ('q [graus/s]')
241 grid on
242
243 figure
_{244} plot (t, def, 'LineWidth', 2)_{245} x l a b e l (' Tempo [s]')
_{246} y label ('\delta { prof} [graus ]')
247 grid on
248 end
249250 function x ponto = o defun linear (t, x, A, B, u, v et temp)
_{251} [ ~, instante ] = min(abs(vet_temp-t));
252 \text{ u t} = \text{u} ( : , \text{instante} );253 x ponto = A∗x + B∗u t;
254 end
255
_{256} function Vb = body(y, V)257 % Essa funcao transforma um vetor da base fixa no solo em uma na
        base fixa
```

```
258\, % no aviao (body), pode ser linha ou coluna.
259\, % y eh o vetor de estados no instante, pode ser linha ou coluna,
       apenas
_{260} % importam os angulos de Euler
_{261} % V eh o vetor a ser transformado
262
_{263} [1, \tilde{ } ] = \text{size}(V);
_{264} vet col=false;
_{265} if l==3
\text{266} vet col = true;
267 V = V';
268 end
269 M = \int \cos(y(6)) \cdot \cos(0), \cos(y(6)) \cdot \sin(0), -\sin(y(6));\sin(0) * \sin(y(6)) * \cos(0) - \cos(0) * \sin(0), \sin(0) * \sin(y(6)) *\sin (0) + \cos (0) * \cos (0), \sin (0) * \cos (y(6));\cos(0) * \sin(y(6)) * \cos(0) + \sin(0) * \sin(0), \cos(0) * \sin(y(6)) *\sin (0) - \sin (0) * \cos (0), \cos (0) * \cos (y(6));
272 \text{Vb} = (\text{M*V}') ;
273 if vet col_{274} Vb = Vb';
275 end
276 end
```
### <span id="page-46-0"></span>9.2 Simulação não linear

```
1 function Main modelagem nl
2 % Versao: Matlab 2020a
3 % Disciplina: PME3380 − Modelagem de Sistemas Dinamicos
4\% Autores:
5 % Ives C. Vieira - 10355551
6 % Mau ricio C. Leiman − 10772571
7 % Vitor Facchini - 10772605
8 % Yago N. Yang − 10772626
\alpha10 % Essa rotina realizara a simulacao nao linear da aeronave e
     c a l c u l a r a
11 % uma solucao linear, entretanto os diferentes casos foram simulados
      na rotina "compara.m"
12\% O equacionamento esta descritos no relatorio entregue.
_{13} close all
14
\frac{90}{25} Valores
16\% Constantes
17 \text{ rho} = 1.1062;
```

```
_{18} g = 9.81;
19
20 % Geometricos
_{21} m = 20;
22 W = m*g;
23 \text{ Iyy} = 1.36;
24 z motor = 0.4438;
z_2 z cg = 0.4384;
26 S = 3.2;_{27} Sh = 0.3387;
_{28} mac = 0.234;
29 \text{ x1 } = -0.0059;30 \text{ x}2 = -0.1242;_{31} xh = -0.2561;
32 XCG = 0.1509;33
34 % Aerodinamicos
35 \text{ dT} = -1.7464;36 eta = 1;
37 \text{ CL0} = 0.49;
38 CD0 = 0.06;
39 \text{ CM0} = 0.06;
40 CL alpha = 3.94;
41 CD alpha = 0.2 180;
42 CM alpha = -0.3846;
43 CL def = -0.3538;
44 CD def = -0.008;
45 CM def = -0.3470;
46 CL alpha 1 = 1.9108;
_{47} CL_alpha_2 = 1.7226;
48 CL alpha h = 0.3110;
49
50 %% Condicao de trimagem
51 % Velocidade Inicial
52 \text{ V} = 15.75;
53
54 % Chute Inicial
55\% alfa def T
56 \quad \text{X0} = [0;0;60];s_7 rvs = 0.5 *rho * V^2 * S;
58
59 % Equacoes do Movimento
60 fun2 = \mathcal{Q}(x) [ (CL0+CL alpha*x (1)+CL def*x (2) ) + x (3) * sin (x (1)) / r v s
      - W/ r v s ;
61 x(3)*cos(x(1)) - (CD0+CD_-alpha*x(1)+CD_-def*x(2));
```

```
62 (CM0+CM_alpha*x ( 1 ) + CM_def*x ( 2 ) ) – ( z_motor-z_cg ) * x ( 3 ) / ( r v s * mac )
                ] ;
63
64 % Variaveis Trimadas
65 options = optimoptions ('fsolve', 'Display', 'off');
_{66} y = fsolve (fun2, x0, options);
_{67} alpha trim = y(1);
68 def trim = y(2);
69 T \text{trim} = y ( 3 );
70
71 % Estados no sistema de eixos fixo no aviao
v_{12} Vu = V*\cos{(\text{alpha-trim})};
73 \text{ VV} = 0;
v_{\text{av}} = V \cdot \sin (\text{alpha} \cdot \text{trim}) ;\frac{9}{25} vet estados =
76\% Vu Vw q xf zf theta
77 \text{ y} \text{ trim} = \begin{bmatrix} \text{Vu} \text{ Ww} \text{ 0} \text{ 0} \text{ 0} \text{ alpha} \text{ trim} \end{bmatrix} ';
78
79 % Parametros da Simulacao
_{80} step = 0.001;
_{81} tempo final = 10;
s<sub>2</sub> t = 0: step : tempo final ;
\sum_{s} vet temp = t;
s_4 n = length (t);
\alpha ss u = zeros (1,n);\alpha \alpha (1, : ) = \text{def} \text{trim} + \text{deg}2\text{rad} (0) ; \% = \text{def} \text{d}o \text{ prof} \text{ durante } \alpha \text{ simulacao}, mudar!
87
88 \text{ y } 0 = \text{y } \text{trim }\sec \theta def = rad2deg(u);
90
91 % Solucao do sistema
92 % Solucao do Sistema por ODE
93 fun2 = \mathcal{Q}(t, y) odefun nlinear (t, y, u, vet temp, T trim);
94
95 \begin{bmatrix} t & tot \end{bmatrix}, \begin{bmatrix} 0 \end{bmatrix} ; \begin{bmatrix} 0 \\ 0 \end{bmatrix} ; \begin{bmatrix} 0 \\ 0 \end{bmatrix} ; \begin{bmatrix} 0 \\ 0 \end{bmatrix}96
97\% Plots
98 u=y tot (:, 1) ;
99 w=y tot (:, 2) ;
100 q=y_tot(:,3);
101 x=y tot ( : , 4 );
102 z=y tot(:, 5);
_{103} alfa=rad2deg (y_tot (:,6));
104 t=t_tot;
```

```
106 figure
_{107} subplot (2,1,1)_{108} plot (t, u-y_0(1), 'LineWidth', 2)109 x l a b e l ( 'Tempo [s]')
_{110} y label ('u [m/s]')
111 grid on
_{112} \text{ subplot} (2,1,2)_{113} plot (t,w–y 0(2), 'LineWidth ', 2)
_{114} \chi | _{18} | \chi | _{19} | \chi | \chi | \chi | \chi | \chi | \chi | \chi | \chi | \chi | \chi | \chi | \chi | \chi | \chi | \chi | \chi | \chi | \chi | \chi | \chi | \chi | \chi | \chi | \chi | \chi | \chi |
_{115} y label ('w [m/s]')
116 grid on
117
118 figure
_{119} subplot (2,1,1)_{120} plot (t, x-y_0 (4), 'LineWidth', 2)
_{121} x l a b e l (\text{`Tempo} [s ]\text{`})
_{122} y label (x [m] ')
123 grid on
_{124} \text{ subplot} (2,1,2)_{125} plot (t, z-y_0 (5), 'LineWidth', 2)
_{126} x l a b e l (' Tempo [s]')
_{127} y label ('z [s]')128 grid on
129
_{130} figure
_{131} \ \text{subplot} (2,1,1)_{132} plot (t, alfa –alpha trim, 'LineWidth', 2)
_{133} x l a b e l (' Tempo [s]')
_{134} y label ('\alpha [graus]')
135 grid on
_{136} subplot (2,1,2)_{137} plot (t, q-y_0(3), 'LineWidth', 2)_{138} x l a b e l (' Tempo [s]')
_{139} y label ('q [graus/s]')
140 grid on
141
_{142} figure
_{143} plot (t, def, 'LineWidth', 2)_{144} \chi \lambda \delta \epsilon \ell ( \gamma \epsilon \gamma \delta \gamma \delta \delta \gamma)
_{145} y label ('\delta_{prof} [graus]')
146 grid on
147 end
148
_{149} function yp = \text{odefun}\_nlinear(t, y, u, vet\_temp, T\_trim)
```
105

```
150 % Valores
_{151} % Constantes
_{152} rho = 1.1062;
_{153} g = 9.81;
154
155\% Geometricos
_{156} m = 20;
_{157} W = m*g;
158 z motor = 0.4438;
159 \text{ Z } \text{ cg} = 0.4384 ;_{160} S = 3.2;
_{161} Sh = 0.3387;
_{162} mac = 0.234;
_{163} x1 = -0.0059;164 \quad x2 = -0.1242;_{165} xh = -0.2561;
_{166} xCG = 0.1509;
_{167} Iner = [0.36 0 0.0071
168 0 1.36 0
169 \qquad 0.0071 \quad 0.0146;
_{170} Ixxb = Iner (1,1);
171 \text{ Iyyb} = \text{Iner}(2,2);_{172} Izzb = Iner (3,3);
_{173} Ixzb = Iner (1,3);
174
175 % Ae rodinamicos
_{176} dT = -1.7464;
177 eta = 1;
178 CL0 = 0.49;
_{179} CD0 = 0.06;
180 \, \text{CMO} = 0.06;
_{181} CL alpha = 3.94;
_{182} CD alpha = 0.2180;
_{183} CM alpha = -0.3846;
184 CL def = -0.3538;
185 CD def = -0.008;
186 CM def = -0.3470;
_{187} CL alpha 1 = 1.9108;
188 CL alpha 2 = 1.7226;
189 CL alpha<sub>h</sub> = 0.3110;
_{190} % CD_q = -0.967254726639372;
_{191} % CL q = 6.92457150620892;
_{192} % CM q = -1.38513754053762;
_{193} CD q = 0.0049;
_{194} CL_q = .0380;
```

```
195 CM q = -0.0187;
196
197 % Acha def no instante
_{198} [ ~, instante ] = min(abs(vet_temp-t));
_{199} def = u(:, instante);
200
201 %% Es tados
_{202} % vet estados =
_{203} % Vu Vw q xf zf theta
_{204} u = y(1);
205 V = 0;
206 W = y(2);
207 p = 0;
208 q = y(3);
209 r = 0;
_{210} phi = 0;
_{211} the = y(6);
212 psi = 0;
213
_{214} V = [u; v; w];
_{215} if u = 0_{216} alpha = 0;
217 e l s e
_{218} alpha = _{\text{atan}}(w/u);
219 end
_{220} T = T_trim;
221
222 \frac{900}{8} Forcas e momentos
223 V0=(u*u + v*v + w*w) ^ 0.5;
224
225 CL = CL0 + CL alpha∗ the + CL def∗ d ef + CL q∗q;
226 CD = CD0 + CD alpha* the + CD def* def + CD q*q;
227 CM = CM0 + CM_alpha* the + CM_def* def + CM_q*q;
228 \text{rsv} = 0.5 * \text{rho} * S * V0^2;229
230 F = [rsv * (CL * sin (alpha) - CD * cos (alpha)) * T * cos (alpha) - W * sin (the)]0, \ldotsr s v * (-CL * cos ( alpha) - CD * sin ( alpha)) + W * cos ( phi) * cos ( the )];232 M = [0 \text{rsv} * \text{mac} * \text{CM} + \text{T} * (z \text{ cg}-z \text{motor}) \text{0} ];
233
234 % Derivadas do vetor de estados
235 % Aceleracoes lineares
236 up = F(1)/m + r*v - q*w;_{237} vp = 0;
238 wp = F(3)/m + q*u - p*v;
```

```
239
240 % Aceleracoes angulares
_{241} aang = (Iner\degree-1) * [
242 M(1) + (Iyyb - Izzb) * q * r + Ixzb * p * q;243 M(2) + (Izzb -Ixxb) *p*r + Ixzb *(r^2-p^2);
244 M(3) + (Ixxb - Iyyb) * p * q - Ixzb * q * r ;
_{245} pp = 0;
_{246} qp = aang(2);
_{247} rp = 0;
248
_{249} % V elocidades em relação ao solo
_{250} vf = [
\cos(\theta) cos (the ) *\cos(\theta), \sin(\theta) *\sin(\theta) *\cos(\theta) = cos (phi ) *\sin(\theta) *\sin(\theta)), \cos(\pi h i) * \sin(\pi h e) * \cos(\pi h i) + \sin(\pi h i) * \sin(\pi h i);\cos ( \theta) * \sin ( \pi), \sin ( \phi) * \sin ( \theta) * \sin ( \theta) * \sin ( \pi) + \cos ( \phi) * \cos ( \pi)), \cos(\pi h i) * \sin(\pi h e) * \sin(\pi h i) - \sin(\pi h i) * \cos(\pi s i);\begin{array}{lll} \text{253} & -\sin(\text{the}), \sin(\text{phi}) * \cos(\text{the}), \cos(\text{phi}) * \cos(\text{the}) \end{array} * V;
_{254} xp = \mathbf{v}f(1);
_{255} yp = 0;
_{256} zp = \text{vf}(3);
257
258 % Variacao dos angulos de Euler
259 dang = (1, sin(\phi h i) * sin(\phi h e) / cos(\phi h e), cos(\phi h i) * sin(\phi h e) / cos(\phi h e);
260 0, \cos(\phi h i), -\sin(\phi h i);
261 0, \sin(\pi h i)/\cos(\pi h e), \cos(\pi h i)/\cos(\pi h e) | * [p;q;r];
_{262} phip = 0;
_{263} thep = dang(2);
_{264} psip = 0;
265
266 % Resultado
_{267} yp = [\text{up}; \text{wp}; \text{qp}; \text{xp}; \text{zp}; \text{thep}];268
269 end
270
_{271} function Vb = body (y, V)
<sub>272</sub> % Essa funcao transforma um vetor da base fixa no solo em uma na
        base fixa
273\% no aviao (body), pode ser linha ou coluna.
_{274} % y eh o vetor de estados no instante, pode ser linha ou coluna,
        apenas
_{275} % importam os angulos de Euler
_{276} % V eh o vetor a ser transformado
277
_{278} [1, \tilde{ } ] = \text{size}(V);
279 vet col=false;
```

```
_{280} if l = = 3_{281} vet col = true;
282 V = V';
283 end
284 M = [\cos(y(6)) * \cos(0), \cos(y(6)) * \sin(0), -\sin(y(6));\sin(0) * \sin(y(6)) * \cos(0) - \cos(0) * \sin(0), \sin(0) * \sin(y(6)) *\sin (0) + \cos (0) * \cos (0), \sin (0) * \cos (y(6));286 cos (0) * sin(y(6)) * cos(0) + sin(0) * sin(0), cos (0) * sin(y(6)) *\sin (0) - \sin (0) * \cos (0), \cos (0) * \cos (y(6));
287 Vb = (M*V') ;
288 if vet col
v_{289} Vb = Vb';
290 end
291 end
```
### <span id="page-53-0"></span>9.3 Comparação entre simulações não lineares e lineares

```
<sup>1</sup> function compara
2 % Versao: Matlab 2020a
3 % Disciplina: PME3380 − Modelagem de Sistemas Dinamicos
4\% Autores:
5 % Ives C. Vieira - 10355551
6 % Mau ricio C. Leiman − 10772571
7 % Vitor Facchini - 10772605
8 % Yago N. Yang − 10772626
\overline{9}10 % Essa rotina permite simular a modelagem linear e a nao linear,
     comentando
11 % e descomentando as primeiras linhas, fazendo assim, a 'habilitacao
     ' e
12\% 'desativacao' de cada uma das condicoes: degrau, rampa e impulso.
13
<sup>14</sup> % A modelagem esta descrita no relatorio entregue e esta rotina usa
15 % exatamente o mesmo equacionamento das duas anteriores, ela apenas
     nao
16\% plota graficos intermediarios.
17 close all
18
19\% Valores
20
_{21} tempo final = 16;
22 \text{ step} = 0.005;23 t = 0: step : tempo final;
24 vet temp = t;
```

```
25 \text{ n} = \text{length}(t);
_{26} u = zeros (1,n);
27 % Degrau
28\% funcao deflexao = 8;
29
30 % Rampa
31\% funcao deflexao = z e r o s (1, n);
32\% trampa=2;
33 % funcao d efl e xao = min ( ones (1, n) *8 , 8 * t );
34
35 % Impulso
36 funcao_deflexao = ones (1,n);
37 \frac{\text{funcao}}{\text{deflexao}} (1, 100) = -8;38
39 u(1,:) = deg2rad(funcao deflexao); % = deflexao do prof durante a
      simulacao , mudar!
40
41\% Constantes
_{42} rho = 1.1062;
43 g = 9.81;44 % Geometricos
45 \text{ m} = 20:
_{46} W = m*g;
47 \text{ Jyy} = 1.36;
48 z motor = 0.4438;
49 \text{ z }_{\text{g}} \text{ cg} = 0.4384;50 S = 3.2;
_{51} Sh = 0.3387;
_{52} mac = 0.234;
53 \text{ x1} = -0.0059;54 \text{ X}2 = -0.1242;
\text{55 } \text{xh} = -0.2561;56 \text{ XCG} = 0.1509;57
58 % Ae rodinamicos
_{59} dT = -1.7464;
60 \text{ eta } = 1;
61 CL0 = 0.49;
_{62} CD0 = 0.06;
63 CM0 = 0.06;
_{64} CL alpha = 3.94;
65 CD alpha = 0.2180;
66 CM alpha = -0.3846;
67 CL def = -0.3538;
68 CD def = -0.008;
```

```
69 CM def = -0.3470;
_{70} CL alpha 1 = 1.9108;
71 CL alpha 2 = 1.7226;
72 CL alpha h = 0.3110;
73
74 %% Condicao de trimagem
75 % Velocidade Inicial
v_6 V = 15.75;
77
78 % Chute Inicial
79\% alfa def T
80 \times 0 = [0; 0; 60];sv rvs = 0.5 * rho *V^2*S;
82
83 % Equacoes do Movimento
84 fun = \mathcal{Q}(x) [ (CL0+CL alpha*x (1)+CL def*x (2)) + x (3) * s in (x (1)) / r v s
          W/rvs;\text{S5} \text{X}(3) * \cos(\text{X}(1)) - (\text{CD0} + \text{CD} \text{ alpha} * \text{X}(1) + \text{CD} \text{ def} * \text{X}(2)) ;86 (CM0+CM_alpha*x ( 1 ) + CM_def*x ( 2 ) ) – ( z_motor-z_cg ) * x ( 3 ) / ( r v s * mac )
               \vert;
87
88 % Variaveis Trimadas
\alpha_{\rm so} options = optimoptions ('fsolve','Display','off');
y = f_{\text{solve}}(f_{\text{un}}, x_0, \text{options});91 alpha_trim = y(1); def_trim = y(2); T_trim = y(3);
92
93 % Estados no sistema de eixos fixo no aviao
_{94} Vu = V\ast \cos (\text{alpha trim} );95 Vv = 0;
v_{96} Vw = V* \sin (\text{alpha-trim});
97 % vet estados =98 \% Vu Vw q xf zf theta
99 y trim = \begin{bmatrix} \nabla u & \nabla w & 0 & 0 & 0 & \nabla a \nabla b & a \nabla b &100
101 % Derivadas de estabilidade
_{102} % Coeficientes aerodinamicos
_{103} CL = CL0 + CL alpha∗ alpha trim + CL def∗ def trim;
_{104} CD = CD0 + CD alpha∗ alpha trim + CD def∗ def trim;
_{105} CM = CM0 + CM alpha∗ alpha trim + CM def∗ def trim;
106
107\% Forca peso
_{108} Wf = [0 \ 0 \ W];_{109} Wb = body (y trim , Wf);
_{110} Xg = Wb(1);
_{111} Zg = Wb(3);
```
112

```
_{113} % Derivadas
_{114} Fxu = -rho *S*V*CD + dT;
_{115} Fzu = -rh\omega * S*V*CL;_{116} Myu = rho *S*mac*V*CM + dT*(-z_motor+z_cg);
_{117} Fxw = 0.5*rho*S*V*(CL - CD alpha);
_{118} Fzw = 0.5 * rho *S *V*(−CD – CL alpha);
_{119} Myw = 0.5*rho*S*V*mac*CM_alpha;_{120} Fxq = 0;
121 \text{ Fzq} = 0.5 * \text{rho} * V * (S * x1 * CL \text{ alpha } 1 + S * x2 * CL \text{ alpha } 2 + \text{ eta} * Sh * xh *CL alpha h);
122 Myq = -0.5*rho*V* (S*x1^2*CL \alpha)alpha 1 + S*x2^2*CL \alpha)alpha 2 + eta*Sh*xh\hat{2}∗CL alpha h);;
123 Fxd = -0.5*rho*S*V^2*CD def;
_{124} Fzd = -0.5*rho*S*V^2*CL def;
125 Myd = 0.5 *rho*S*V^2*mac*CM def;
126
127
128 %% Parametros
_{129} % Matrizes do Sistema
_{130} Inv = inv ( \vert W/g \vert 0 \vert 0 \vert 0 \vert 0 \vert 0131 0 W/g 0 0 0 0
132 0 0 Iyy 0 0 0
133 0 0 0 1 0 0
134 0 0 0 0 1 0
135 \qquad 0 \; 0 \; 0 \; 0 \; 0 \; 1 \, | \, 3;136
_{137} A = [Fxu Fxw Fzq 0 0 –W*\cos(\text{alpha trim})_{138} Fzu Fzw Fzq+W*V/g 0 0 –W*sin (alphatrim)
139 Myu Myw Myq 0 0 0
_{140} cos ( alpha trim ) s in ( alpha trim ) 0 0 0 -V* s in ( alpha trim )
_{141} -sin (alpha trim) cos (alpha trim) 0 0 0 -V*cos (alpha trim)
142 \quad 0 \quad 0 \quad 1 \quad 0 \quad 0 \quad 0 \quad143
_{144} B = [Fxd
145 Fzd
146 Myd
147 0
148 0
149 \qquad \qquad 0 \, | \, ;150
_{151} A = Inv*A;
_{152} B = Inv*B;
153
_{154} % C = zeros (2, 4);
```

```
_{155} % C(1,:) = rad2deg ([0 1/V0 0 0]); C(2,:) = A(2,:)/g;
_{156} C = eye(6);
_{157} D = zeros (6,1);
158
159 % Parametros da Simulacao
_{160} y 0 = z e r o s ( 6 , 1 );
_{161} def = rad2deg(u);
162
163 % Solucao do sistema
164 % Solucao do Sistema por ODE
<sup>165</sup> fun = \mathcal{Q}(t, x) odefun linear (t, x, A, B, u, vet temp);
166
_{167} [t\_tot, y\_tot] = ode45 (fun, t, y_0);168
169\% Plots
_{170} ulin=y tot(:,1);
_{171} wlin=y tot (:, 2);
_{172} q l i n = y tot (:, 3);
173 \quad x \, \text{lin} = y \, \text{tot} \, ( : 4 ) ;_{174} z \lim=y tot (:, 5);
_{175} thelin=rad2deg(y_tot(:,6));
_{176} tlin=t tot;
177
178
179 % Solucao nao linear
       −−−−−−−−−−−−−−−−−−−−−−−−−−−−−−−−−−−−−−−−−−−−−−−−−−−−−
180 %
      −−−−−−−−−−−−−−−−−−−−−−−−−−−−−−−−−−−−−−−−−−−−−−−−−−−−−−−−−−−−−−−−−−−−−−−−−
181 \frac{9}{6}−−−−−−−−−−−−−−−−−−−−−−−−−−−−−−−−−−−−−−−−−−−−−−−−−−−−−−−−−−−−−−−−−−−−−−−−−
182 \frac{0}{0}−−−−−−−−−−−−−−−−−−−−−−−−−−−−−−−−−−−−−−−−−−−−−−−−−−−−−−−−−−−−−−−−−−−−−−−−−
183 %
      −−−−−−−−−−−−−−−−−−−−−−−−−−−−−−−−−−−−−−−−−−−−−−−−−−−−−−−−−−−−−−−−−−−−−−−−−
184
185 % Valores
186\, % Constantes
187 rho = 1.1062;
188 g = 9.81;
189
190\% Geometricos
```

```
_{191} m = 20;
_{192} W = m*g;
193 Iyy = 1.36;
194 Z motor = 0.4438;
195 z cg = 0.4384;
196 \quad S = 3.2;
_{197} Sh = 0.3387;
_{198} mac = 0.234;
_{199} x1 = -0.0059;
200 \quad x2 = -0.1242;_{201} xh = -0.2561;
_{202} \text{xCG} = 0.1509;203
204 % Ae rodinamicos
_{205} dT = -1.7464;
206 eta = 1;
_{207} CL0 = 0.49;
_{208} CD0 = 0.06;
_{209} CM0 = 0.06;
_{210} CL alpha = 3.94;
_{211} CD alpha = 0.2180;
212 CM alpha = -0.3846;
213 CL def = -0.3538;
_{214} CD def = -0.008;
215 CM def = -0.3470;
_{216} CL alpha 1 = 1.9108;
217 CL alpha 2 = 1.7226;
218 CL alpha h = 0.3110;
210
220 %% Condicao de trimagem
_{221} % Velocidade Inicial
_{222} V = 15.75;
223
_{224} % Chute Inicial
_{225} % alfa def T
226 \quad \times 0 = [0;0;60];227 \text{rvs} = 0.5 * \text{rho} * V^2 * S;228
229 % Equacoes do Movimento
230 fun2 = \mathcal{Q}(x) [ (CL0+CL alpha*x (1)+CL def*x (2)) + x (3) * s in (x (1)) / r v s
       - W/ r v s;
231 x(3) * cos(x(1)) - (CD0 + CDalpha*x(1) + CDdef*x(2));232 (CM0+CM_alpha*x ( 1 ) + CM_def*x ( 2 ) ) − ( z_motor-z_cg ) * x ( 3 ) / ( r v s * mac )
             \vert;
233
```

```
234 % Variaveis Trimadas
235 options = optimoptions ('fsolve','Display','off');
_{236} y = fsolve (fun2, x0, options);
_{237} alpha trim = y(1);
238 def trim = y ( 2 ) ;
_{239} T trim = y ( 3 );
240
241 % Estados no sistema de eixos fixo no aviao
_{242} Vu = V\ast \cos (\text{alpha trim} );_{243} Vv = 0;
_{244} Vw = V\ast sin (alpha trim);
_{245} % vet estados =
_{246} % Vu Vw q xf zf theta
_{247} y trim = [Vu Vw 0 0 0 0 alpha trim ]';
248
249 % Parametros da Simulacao
250 u(1,:) = def trim + deg2rad (funcao deflexao); % = def do prof
       durante a simulacao, mudar!
251
_{252} y 0 = y trim;
_{253} def = rad2deg(u);
254255 % Solucao do sistema
256 % Solucao do Sistema por ODE
257 \text{ fun } 2 = \mathcal{Q}(t, y) odefun nlinear (t, y, u, vet temp, T trim);
258
_{259} [t tot, y tot] = ode45 (fun2, t, y_0);
260
_{261} % Plots
_{262} unl=y_tot(:,1);
263 wnl=y tot (:, 2) ;
264 qnl=y tot(:, 3);
265 xn = y_{\_}tot(:, 4 );266 z n = y tot (:, 5);
267 then l = rad2deg(y \text{ tot}(:, 6) );
_{268} tnl=t tot;
269
270 figure
_{271} subplot (2,1,1)_{272} plot (tlin, ulin, tnl, unl–y 0(1), 'LineWidth ', 2)
_{273} \boldsymbol{\mathrm{x}} label ('Tempo [s]')
_{274} y label ('u [m/s]')
275 legend ('Linear', 'Nao linear')
276 grid on
277 \tsub{2} subplot (2,1,2)
```

```
_{278} plot (tlin, wlin, tnl, wnl-y_0(2), 'LineWidth', 2)
_{279} \boldsymbol{\mathrm{x}} label ('Tempo [s]')
_{280} y l a b e l (\sqrt[m]{s} )
281 grid on
282 legend ('Linear', 'Nao linear')
283
284
285 figure
_{286} subplot (2,1,1)_{287} plot (tlin, thelin, thl, thenl-thenl(1), 'LineWidth', 2)
288 x l a b e l (\sqrt[3]{\text{Tempo}} [s]<sup>'</sup>)
289 y label (\cdot \setminus \theta) [graus]')
290 legend ('Linear', 'Nao linear')
291 grid on
_{292} subplot (2,1,2)_{293} plot (tlin, qlin, tnl, qnl-y 0(3), 'LineWidth ', 2)
_{294} \boldsymbol{\mathrm{x}} label ('Tempo [s]')
_{295} y label ('q [graus /s]')
296 legend ('Linear', 'Nao linear')
297 grid on
298
299 end
300
_{301} function yp = \text{odefun} nlinear (t, y, u, vet temp, T_trim)
302 % Valores
303\, % Constantes
_{304} rho = 1.1062;
305 \text{ g} = 9.81;
306
307 % Geometricos
308 \text{ m} = 20;
309 W = m*g;
_{310} z motor = 0.4438;
311 \text{ z } \text{ cg} = 0.4384 ;312 \quad S = 3.2;
_{313} Sh = 0.3387;
_{314} mac = 0.234;
315 \text{ x1} = -0.0059;
316 \text{ x}2 = -0.1242;_{317} xh = -0.2561;
318 XCG = 0.1509;
_{319} Iner = [0.36 0 0.0071
320 0 1.36 0
321 \t 0.0071 \t 0.0.46;
_{322} Ixxb = Iner (1,1);
```

```
_{323} Iyyb = Iner (2,2);
_{324} Izzb = Iner (3,3);
325 \text{ Ixzb} = \text{Iner}(1,3);326
327 % Ae rodinamicos
328 \text{ dT} = -1.7464;329 eta = 1;
330 \text{ CL0} = 0.49;
_{331} CD0 = 0.06;
332 \text{ CM0} = 0.06;
_{333} CL alpha = 3.94;
_{334} CD alpha = 0.2180;
335 CM alpha = -0.3846;
336 CL def = -0.3538;
_{337} CD def = -0.008;
338 CM def = -0.3470;
339 CL alpha 1 = 1.9108;
_{340} CL alpha 2 = 1.7226;
_{341} CL_alpha_h = 0.3110;
_{342} CD q = 0.0049;
_{343} CL q = .0380;
_{344} CM q = -0.0187;
345
346 % Acha def no instante
347 \left[ \begin{array}{c} \sim \\ \sim \end{array} ;\text{instance} \right] = \text{min} (\text{abs} (\text{vet} \text{temp}-t )) ;348 def = u (:, instante);
349
350 %% Es tados
351\% vet estados =
352 % Vu Vw q xf zf theta
_{353} u = y(1);
354 v = 0;
355 \text{ W} = \text{y}(2);
356 \text{ p} = 0;357 \quad q = y(3);
358 r = 0;_{359} phi = 0;
_{360} the = y(6);
361 psi = 0;
362
363 \text{ V} = [\text{u}; \text{v}; \text{w}];364 if u = 0_{365} alpha = 0;
366 e l s e
_{367} alpha = _{\text{atan}}(w/u);
```

```
368 end
_{369} T = T trim;
370
371\, \% Forcas e momentos
372 V0=(u*u + v*v + w*w) ^ 0.5;
373
374 \text{ CL} = \text{CL0} + \text{CL} \text{ alpha*} the + CL def* def + CL q*q;
375 CD = CD0 + CD_alpha * the + CD_def * def + CD_q * q;376 CM = CM0 + CM alpha* the + CM def* def + CM q*q;
377 rsv = 0.5 *rho * S * V0^2;378
379 \text{ F} = [\text{rsv} * (\text{CL} * \text{sin} (\text{alpha}) - \text{CD} * \text{cos} (\text{alpha})) * \text{T} * \text{cos} (\text{alpha}) - \text{W} * \text{sin} (\text{the})0, \ldots\text{1380} \quad \text{rsv} * (-\text{CL} * \cos(\text{alpha}) - \text{CD} * \sin(\text{alpha})) + \text{W} * \cos(\text{phi}) * \cos(\text{the})];381 M = [0 \text{rsv} * \text{mac} * \text{CM} + \text{T} * (z \text{ cg}-z \text{motor}) \text{0} ];
382
383 % Derivadas do vetor de estados
384 % Aceleracoes lineares
385 up = F(1) / m + r * v - q * w;386 \text{ VD} = 0;
387 wp = F(3)/m + q*u - p*v;388
389 % Aceleracoes angulares
390 aang = (Iner\hat{--}1) * [
\text{M}(1) + (\text{lyyb} -\text{Izzb}) \cdot \text{q} \cdot \text{r} + \text{Ixzb} \cdot \text{p} \cdot \text{q};\text{M}(2) + (\text{Izzb} - \text{Ixxb}) \cdot \text{p} \cdot \text{r} + \text{Ixzb} \cdot (\text{r}^2 - \text{p}^2) ;393 M(3) + (Ixxb -Iyyb) *p*q – Ixzb *q*r];
394 pp = 0 ;
_{395} qp = aang(2);
_{396} rp = 0;
397
398 % Velocidades em relação ao solo
_{399} vf = [
\cos(\theta) cos (the ) *\cos(\theta), \sin(\theta) *\sin(\theta) *\cos(\theta) = cos (phi ) *\sin(\theta) *\sin(\theta)), \cos(\phi h i) * \sin(\theta h e) * \cos(\phi s i) + \sin(\phi h i) * \sin(\phi s i);\cos ( \theta) * \sin ( \pi), \sin ( \phi) * \sin ( \theta) * \sin ( \theta) * \sin ( \pi) + \cos ( \phi) * \cos ( \pi)), \cos(\pi{\rm h}i) * \sin(\pi{\rm h}e) * \sin(\pi{\rm h}i) - \sin(\pi{\rm h}i) * \cos(\pi{\rm s}i);_{402} -sin (the), sin (phi) *cos (the), cos (phi) *cos (the) ] * V;
_{403} xp = \mathbf{v}f(1);
_{404} yp = 0;
_{405} zp = \mathbf{v}f(3);
406
407\% Variacao dos angulos de Euler
_{408} dang = \left[1\right, \sin(\pi \ln(\theta) / \cos(\theta)), \cos(\pi \ln(\theta) / \cos(\theta));
^{409} 0, \cos(\phi\text{hi}), -\sin(\phi\text{hi});
```

```
410 0, \sin(\pi h i) / \cos(\pi h e), \cos(\pi h i) / \cos(\pi h e) * [p;q;r];
_{411} phip = 0;
_{412} thep = dang(2);
413 psip = 0;
414
415\% Resultado
_{416} yp = [up;wp;qp;xp;zp;thep];417
418 end
419
_{420} function x ponto = odefun linear (t, x, A, B, u, vet temp)
_{421} [ ~, instante ] = min(abs(vet_temp-t));
_{422} u t = u(:, instante);
_{423} x ponto = A * x + B * u t;424 end
425
_{426} function Vb = body(y, V)427 % Essa funcao transforma um vetor da base fixa no solo em uma na
       base fixa
428\% no aviao (body), pode ser linha ou coluna.
429 % y eh o vetor de estados no instante, pode ser linha ou coluna,
       apenas
430\% importam os angulos de Euler
431 % V eh o vetor a ser transformado
432
_{433} [1, ~] = size (V);
434 vet col=false;
_{435} if l==3
436 vet col = true;
_{437} V = V';438 end
439 M = [\cos(y(6)) * \cos(0), \cos(y(6)) * \sin(0), -\sin(y(6));\sin(0) * \sin(y(6)) * \cos(0) - \cos(0) * \sin(0), \sin(0) * \sin(y(6)) *\sin (0) + \cos (0) * \cos (0), \sin (0) * \cos (y(6));\cos ( 0 ) * \sin ( y ( 6 ) ) * \cos ( 0 ) + \sin ( 0 ) * \sin ( 0 ), \cos ( 0 ) * \sin ( y ( 6 ) ) *\sin (0) - \sin (0) * \cos (0), \cos (0) * \cos (y(6));
442 Vb = (M*V') ';
443 if vet col
_{444} Vb = Vb';
445 end
446 end
```
## <span id="page-64-5"></span>Referências Bibliográficas

- <span id="page-64-0"></span>[1] W. F. Phillips, *Mechanics of Flight*. John Wiley Sons, 2004.
- <span id="page-64-1"></span>[2] M. V. Cook, Flight dynamics principles: a linear systems approach to aircraft stability and control. Butterworth-Heinemann, 2012.
- <span id="page-64-2"></span>[3] J. E. Cooper, *Introduction to Aircraft Aeroelasticity and Loads*.
- <span id="page-64-3"></span>[4] J. D. Anderson, Aircraft performance and design, vol. 1. WCB/McGraw-Hill Boston, MA, 1999.
- <span id="page-64-4"></span>[5] D. E. Hoak, The USAF Stability and Control DATCOM. Air Force Wright Aeronautical Laboratories, 1960 (Revisado em 1978).